# **Range and Duty Cycle (T0900503-v1)**

Displays inspiral range and duty cycle of S5. All time plots start on 8:00AM PST. Weekly plots typically start on a Tuesday morning, 8:00AM PST.

#### Setup

#### **Parameters**

IFO: H1 - Hanford 4K, H2 - Hanford 2K and L1 - Livingston 4K rchnIFO: channel name of inspiral range for IFO (minute trend) schnIFO: channel name of lock state for IFO (minute trend); 0 - nothing locked, 1 - mode cleaner lockec, 2 - ifo locked, 3 - ifo in power up, 4 - ifo in science mode S5startLHO: used S5 start time for Hanford (for convenience we start on a Tuesday, 8:00am PST) S5startLHOGPS: GPS time at start of S5 at Hanford S5startLLO: used S5 start time for Livingston now: current date (rounded down to closest 8:00am PST) untilnowLHO: seconds since start of S5 at Hanford untilnowLLO: seconds since start of S5 at Livingston S5startShift: shift in seconds between Livingston and Hanford start times S5IFOCalV1: start time of official version 1 calibration for IFO S5IFOCalV1diff: time in seconds of official version 1 calibration from start of S5 run S5IFOCalV1shift: calibration correction for inspiral range prior to version 1 calibration

*In[12]:=* **rchnH1 = "H1:DMT−SNSM\_EFFECTIVE\_RANGE\_MPC"; rchnH2 = "H2:DMT−SNSM\_EFFECTIVE\_RANGE\_MPC"; rchnL1 = "L1:DMT−SNSM\_EFFECTIVE\_RANGE\_MPC";**

*In[15]:=* **schnH1 = "H1:DMT−LCKL\_STATE\_VECTOR"; schnH2 = "H2:DMT−LCKL\_STATE\_VECTOR"; schnL1 = "L1:DMT−LCKL\_STATE\_VECTOR";**

```
In[18]:= S5startLHO = 82005, 11, 4, 16, 0, 0<;
          H∗ start on Tue instead ∗L
          S5startLHO = 82005, 11, 8, 16, 0, 0<;
          S5startLHOGPS = 815500813 − 13;
          S5startLLO = 82005, 11, 14, 18, 0, 0<;
          H∗ round down to full day ∗L
         now =
           ToDate[24 * 3600 * IntegerPart[(FromDate[Date[0]] - FromDate[S5startLHO]) / (24. * 3600)] +
             FromDate[SSstartLHO]]H∗now=82007,8,7,16,0,0.<∗L
          iuntilnowLHO = FromDate[now] - FromDate[S5startLHO];
          \texttt{untilnowLLO} = \texttt{FromDate} \left[ \texttt{now} \right] - \texttt{FromDate} \left[ \texttt{S5startLLO} \right] \texttt{;}S5startShift = FromDate@S5startLLOD − FromDate@S5startLHOD;
Out[22]= {2007, 10, 2, 16, 0, 0.}
In[26]:= S5H1CalV1 = 82005, 11, 22, 18, 0, 0<;
          S5H1CalV1diff = FromDate@S5H1CalV1D − FromDate@S5startLHOD;
          S5H1CalV1shift = 0.95;
          S5H2CalV1 = 82005, 12, 6, 17, 0, 0<;
          S5H2CalV1diff = FromDate@S5H2CalV1D − FromDate@S5startLHOD;
          S5H2CalV1shift = 1.12;
          S5L1CalV1 = 82005, 12, 6, 17, 0, 0<;
          S5L1CalV1diff = FromDate@S5L1CalV1D − FromDate@S5startLLOD;
          S5L1CalV1shift = 1.025;
```
#### **Functions**

#### Get Data

### H1

### **Range Trend**

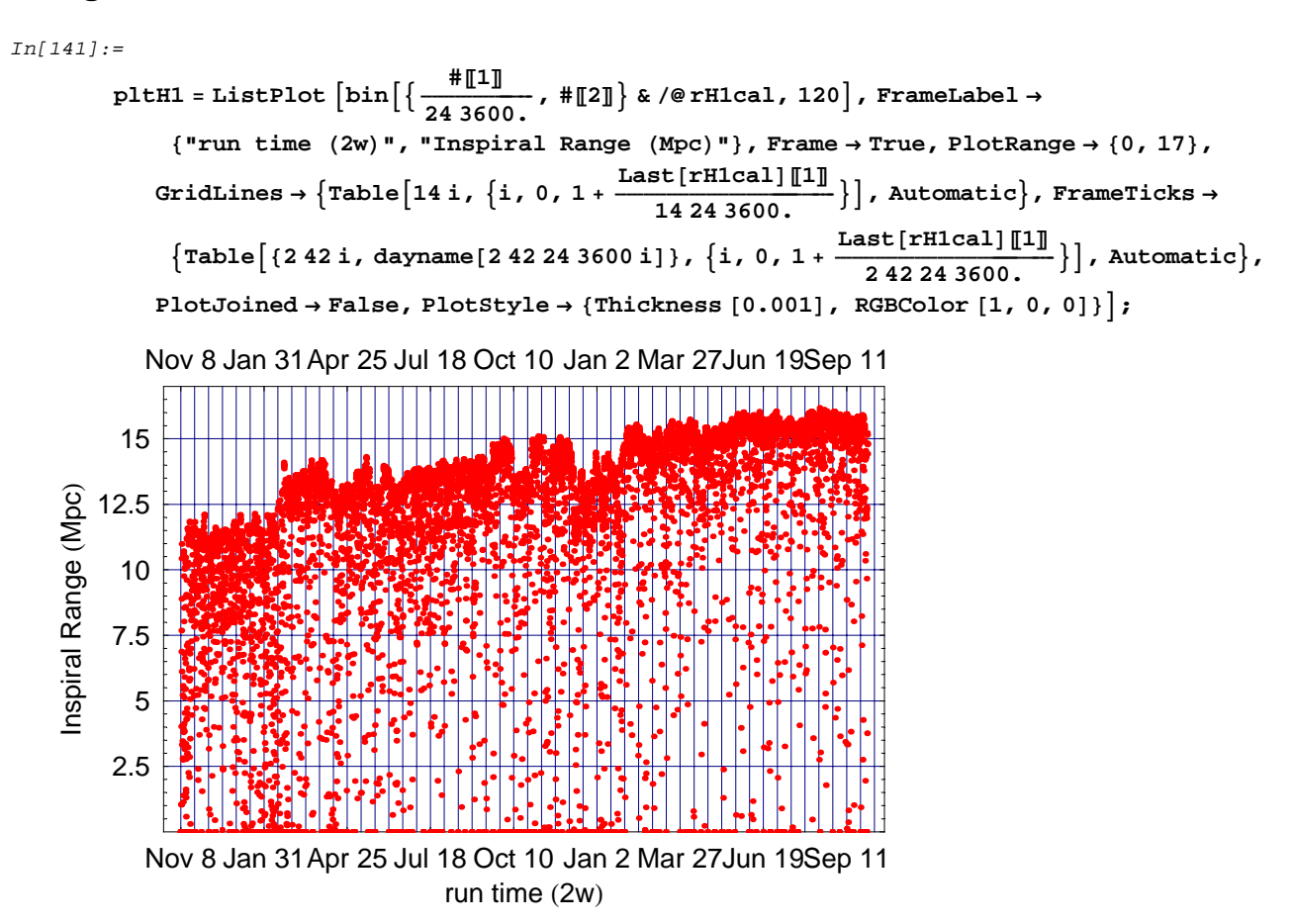

#### **Range Trend over past 3-4 Weeks**

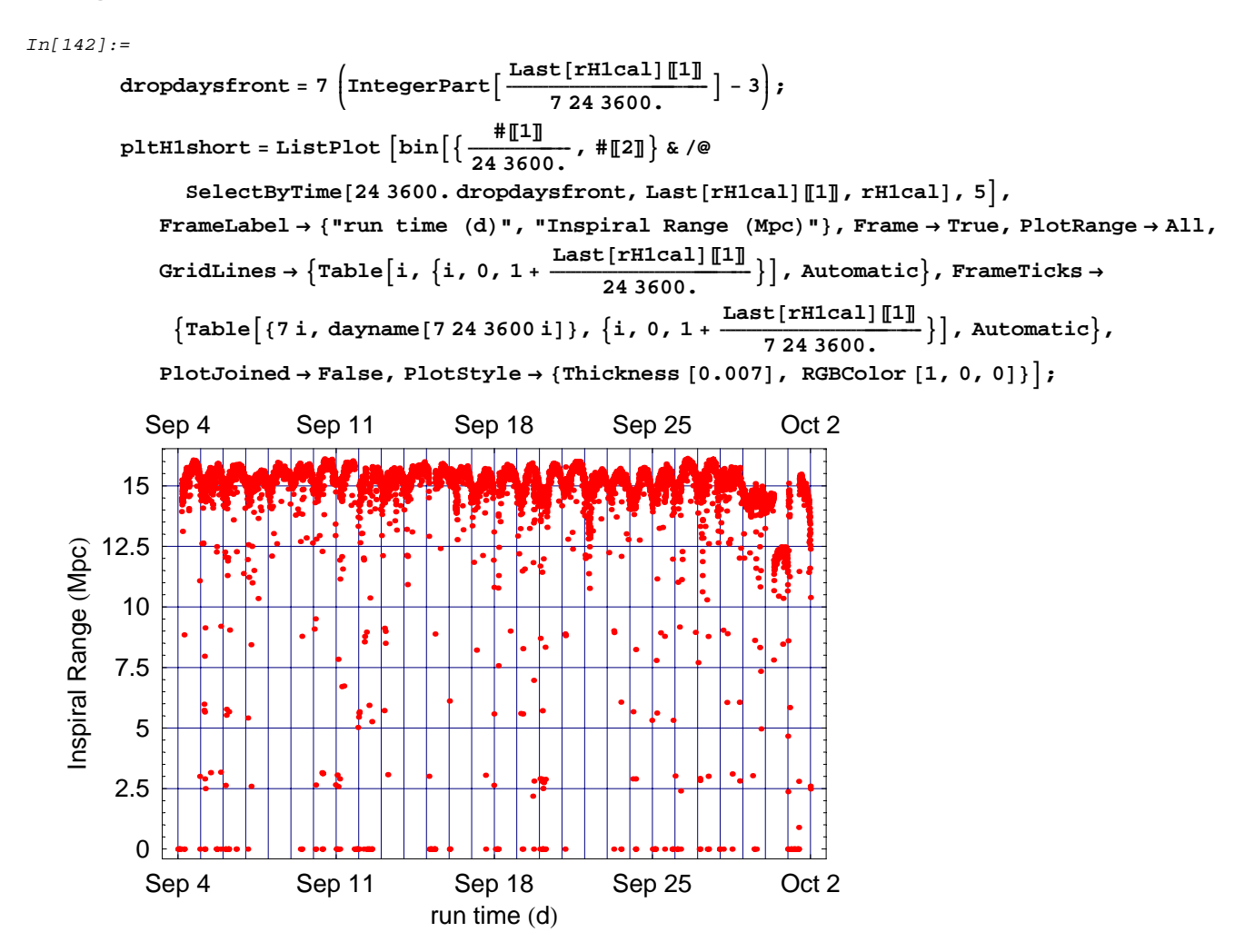

### **Range Trend over past 7 Days**

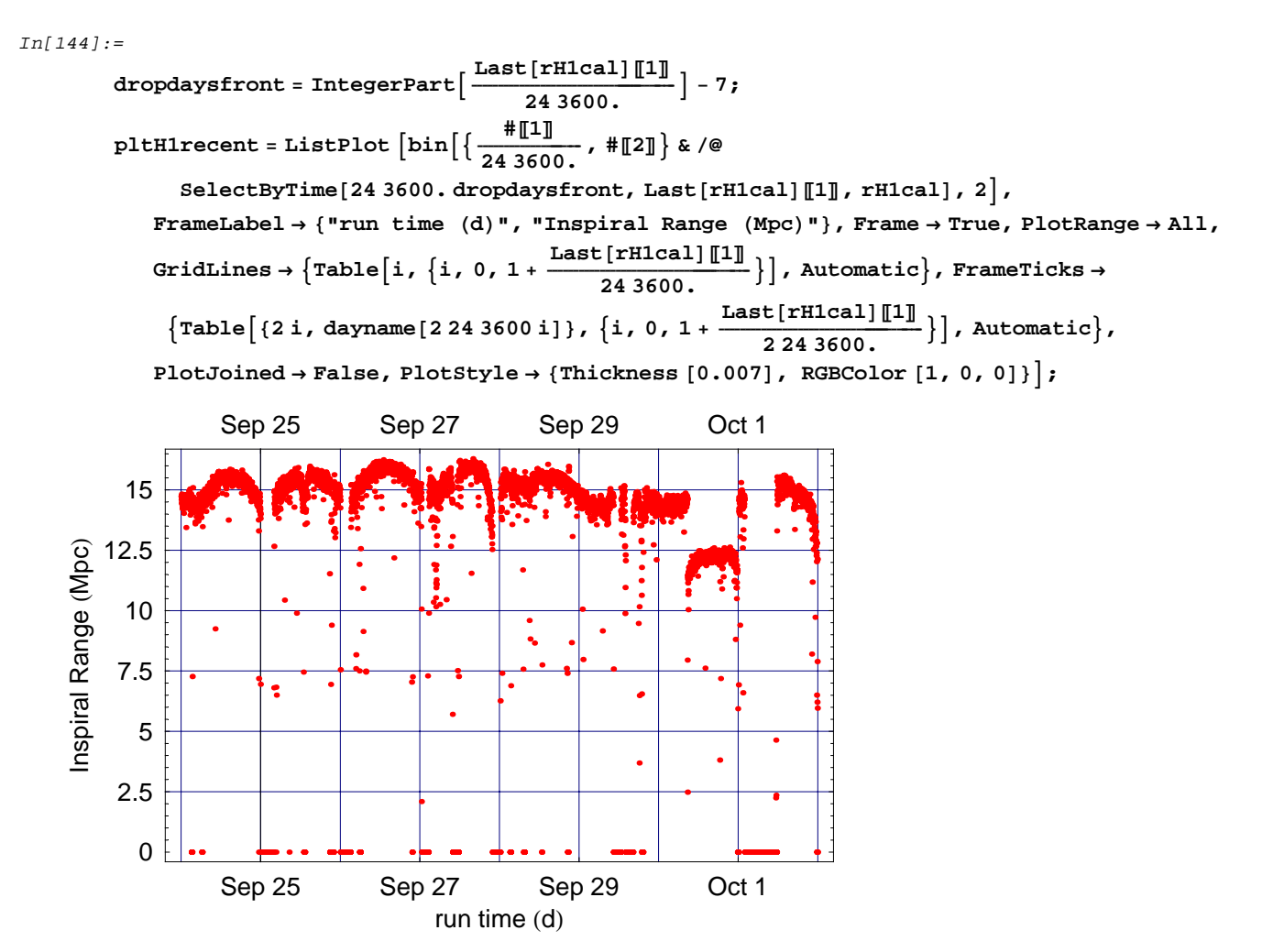

### **Accumulated Histogram**

#### *In[146]:=*

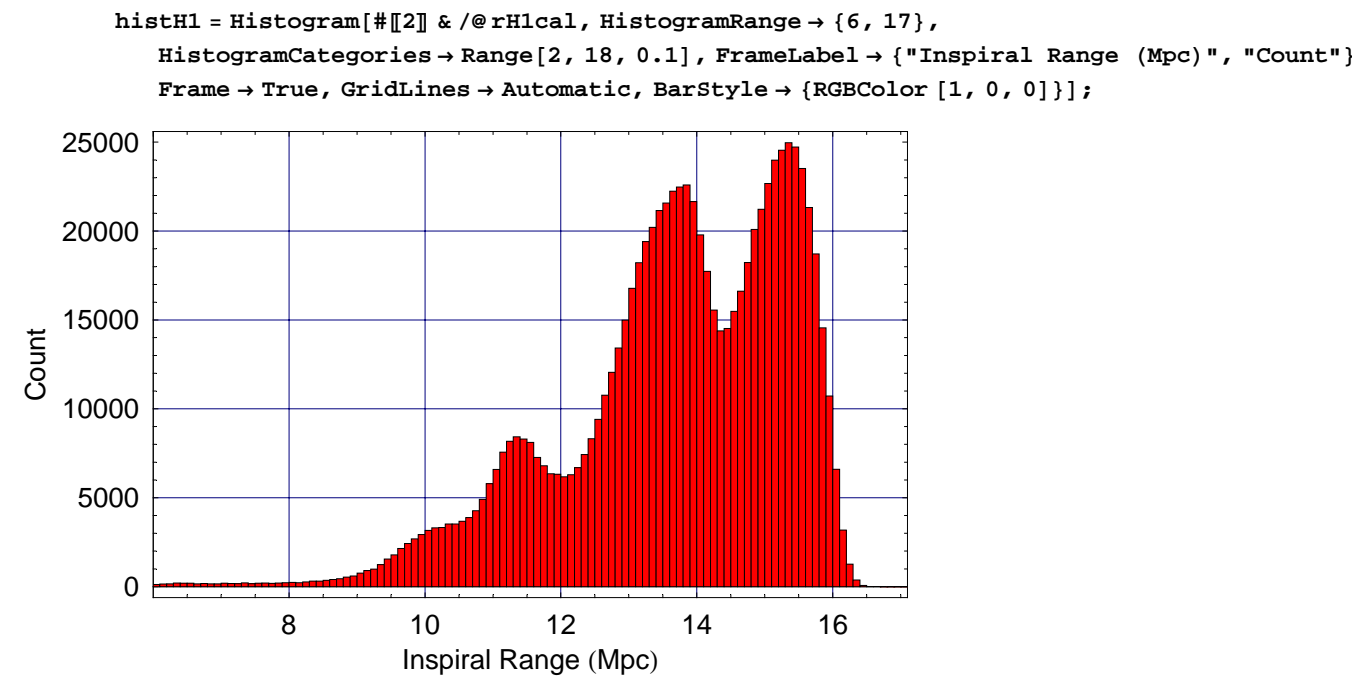

*In[147]:=*

```
histH1alt =
```

```
ListPlot@StepHistogram@#P2T & ê@ rH1cal, HistogramCategories → Range@2, 18, 0.1DD,
 PlotJoined \rightarrow True, PlotRange \rightarrow \{\{6, 17\}, All\}PlotStyle → 8Thickness @0.007D, RGBColor @1, 0, 0D<,
 FrameLabel → 8"Inspiral Range HMpcL", "Count"<,
 Frame → True, GridLines → Automatic, DisplayFunction → IdentityD;
```
#### **Daily Histograms over past 9 Days**

```
In[148]:=
        dropdaysfront = Length@rDaysH1D − 9;
        stepDailyH1 =
           StepHistogram@Transpose@#DP2T, HistogramCategories → Range@2, 18, 0.1DD & ê@
            Drop[rDaySH1, dropdaysfront];
        histDailyH1 = Show[GraphicsArray<sup>[</sup>
             Partition@
                Table@
                 ListPlot@stepDailyH1PiT, PlotJoined → True,
                  {\tt PlotRange} \ {\tt \rightarrow} \ {\tt \{7,~17\}~,~\tt All\}~,~\tt PlotStyle \ {\tt \rightarrow} \ {\tt \{Thickness~[0.016]~,~\tt RGBColor~[1,~0,~0] \},}FrameLabel → 8"Inspiral Range HMpcL", "Count"<,
                  PlotLabel \rightarrow dayname[24 3600 (dropdaysfront + i - 1)],
                  Frame → True, GridLines → Automatic,
                  AspectRatio → 1, textoptsmall, DisplayFunction → Identity],
                 \{i, 1, 9\},
                3D êê Transpose,
             GraphicsSpacing → 0
            D
           D;
```
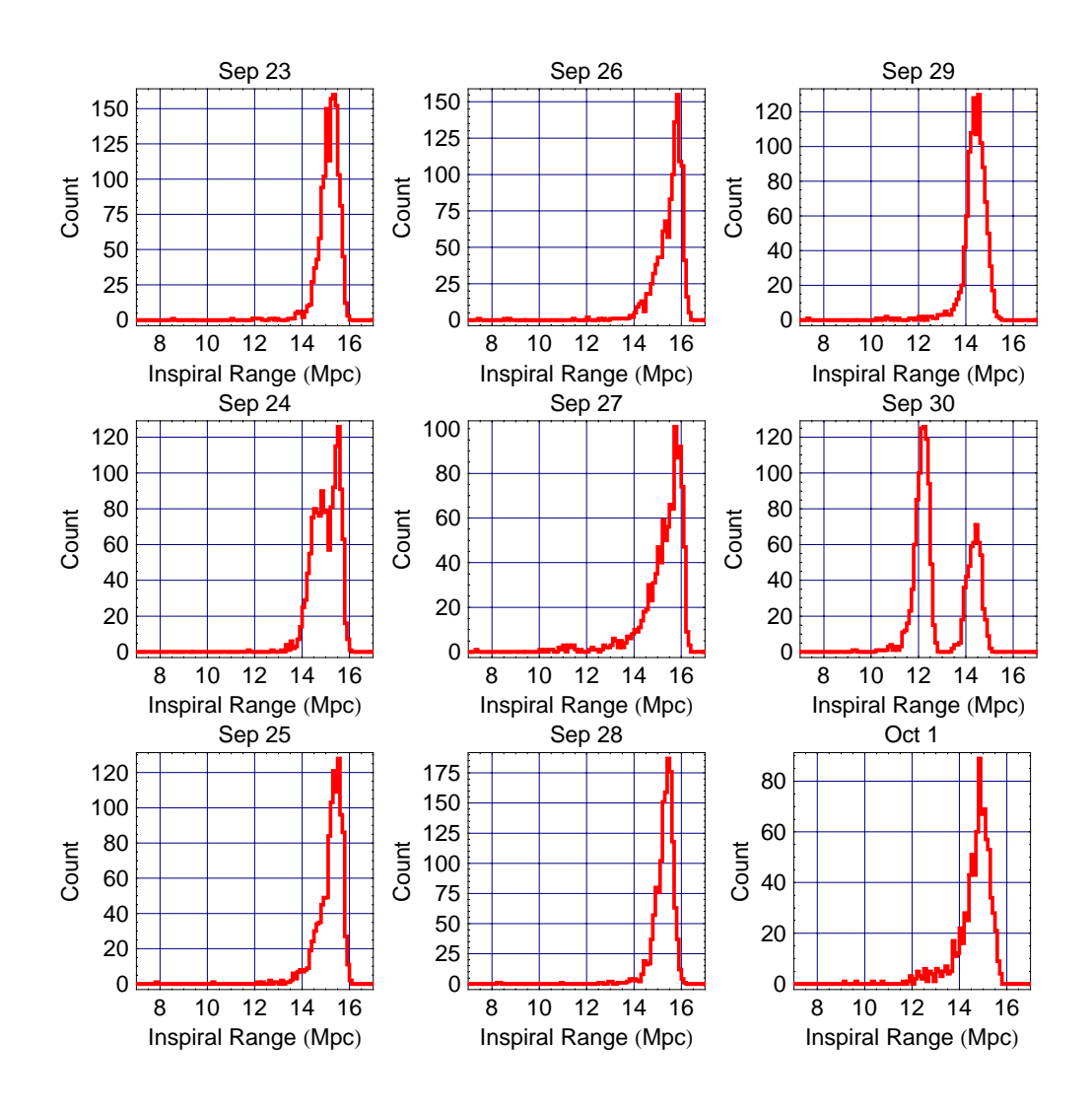

#### **Weekly Histograms over past 4 Weeks**

```
In[151]:=
        dropweeksfront = Length[rWeeksH1] - 4;
        stepWeeklyH1 =
           StepHistogram@Transpose@#DP2T, HistogramCategories → Range@2, 17, 0.1DD & ê@
            Drop[rWeeksH1, dropweeksfront];
        histWeeklyH1 = Show [GraphicsArray<sup>[</sup>
             Partition@
                Table@
                 ListPlot@stepWeeklyH1PiT, PlotJoined → True,
                  {\tt PlotRange} \ {\rightarrow} \ \{\{7,~17\} \ {\rm,~All}\} \ {\rm,~PlotStyle} \ {\rightarrow} \ \{\text{Thickness} \ [0.016] \ {\rm,~RGBColor} \ [1,~0,~0] \} \ {\rm,~}FrameLabel → 8"Inspiral Range HMpcL", "Count"<,
                  PlotLabel \rightarrow dayname[7 24 3600 (dropweeksfront + i - 1)],
                  Frame → True, GridLines → Automatic,
                  AspectRatio → 1, textoptsmall, DisplayFunction → Identity],
                  \{i, 1, 4\},
                2D êê Transpose,
              GraphicsSpacing → 0
            D
           D;
```
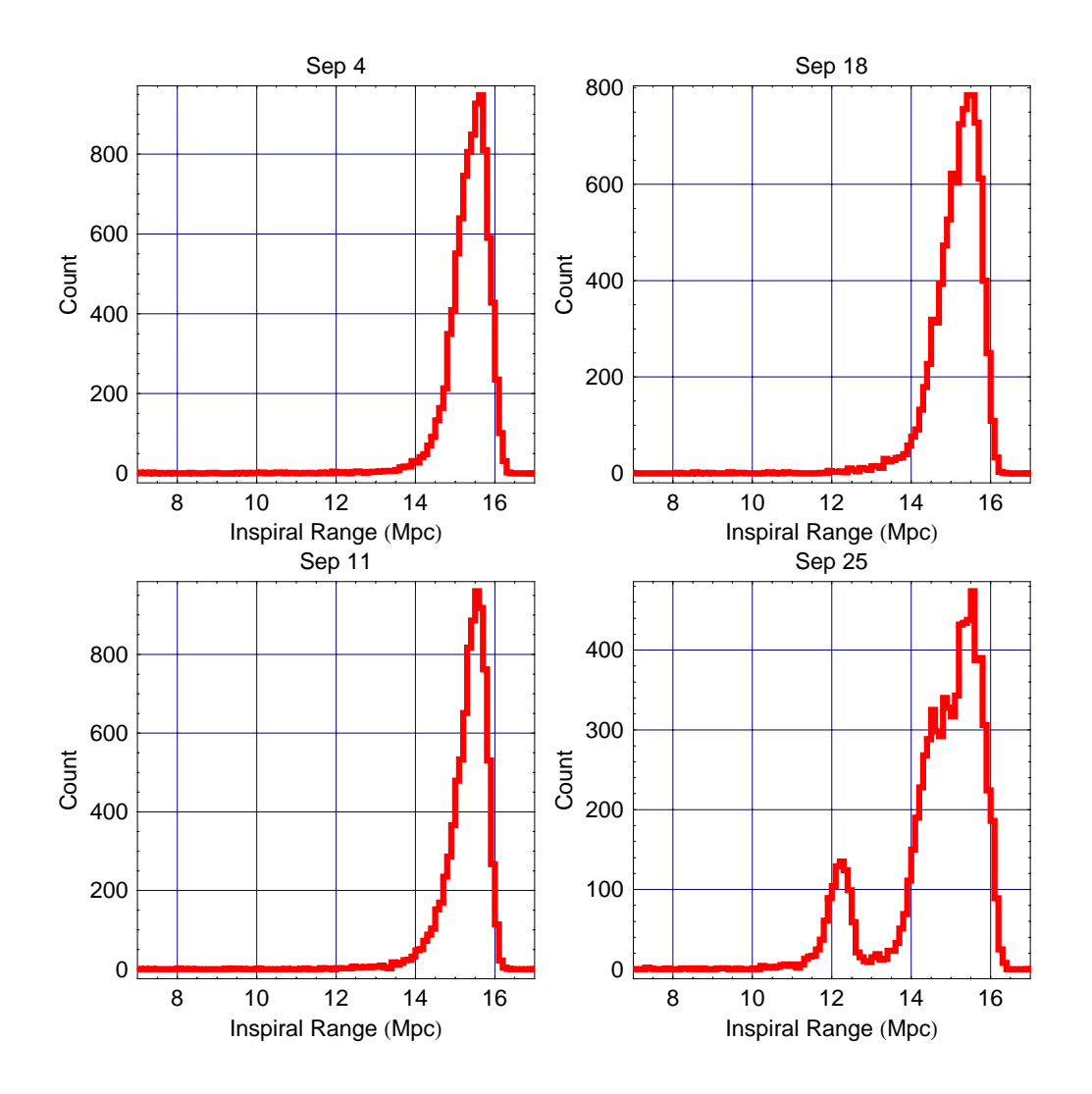

### **Duty Cycle Trend**

#### *In[154]:=*

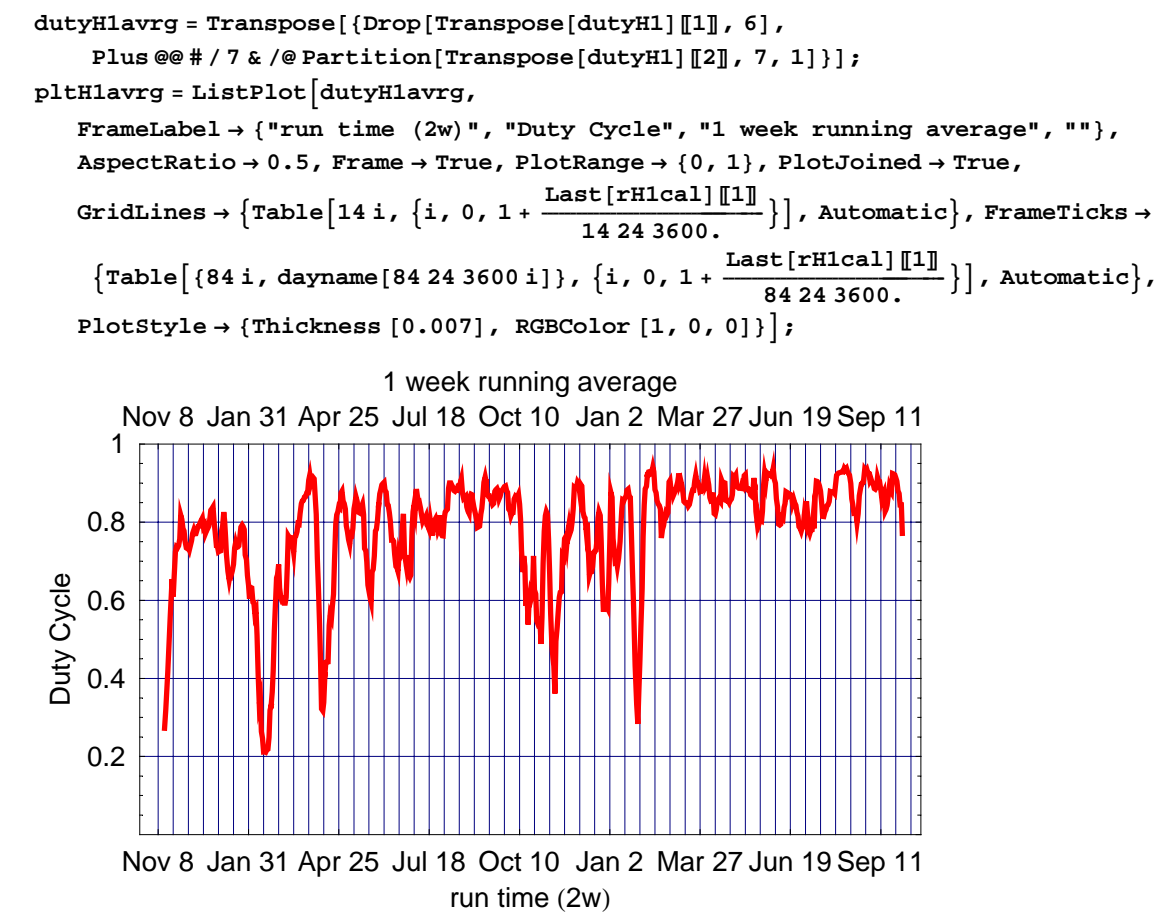

### **Accumulated Daily Duty Cycle Histogram**

*In[156]:=*

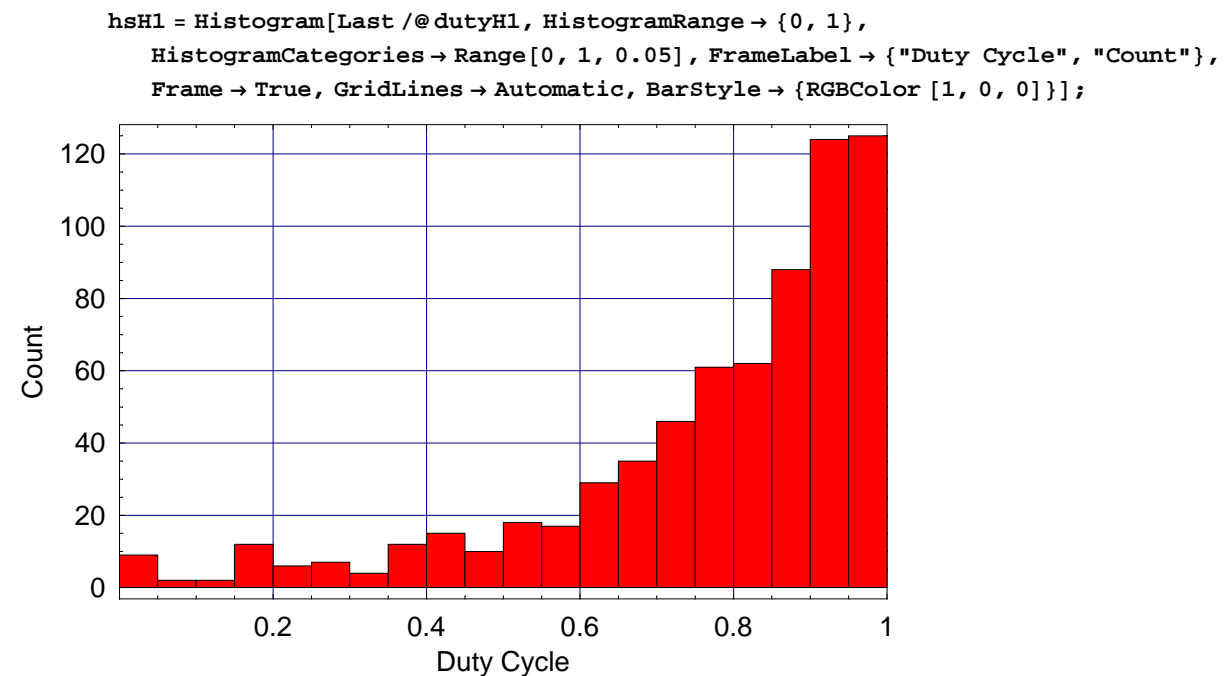

#### $H<sub>2</sub>$

### **Range Trend**

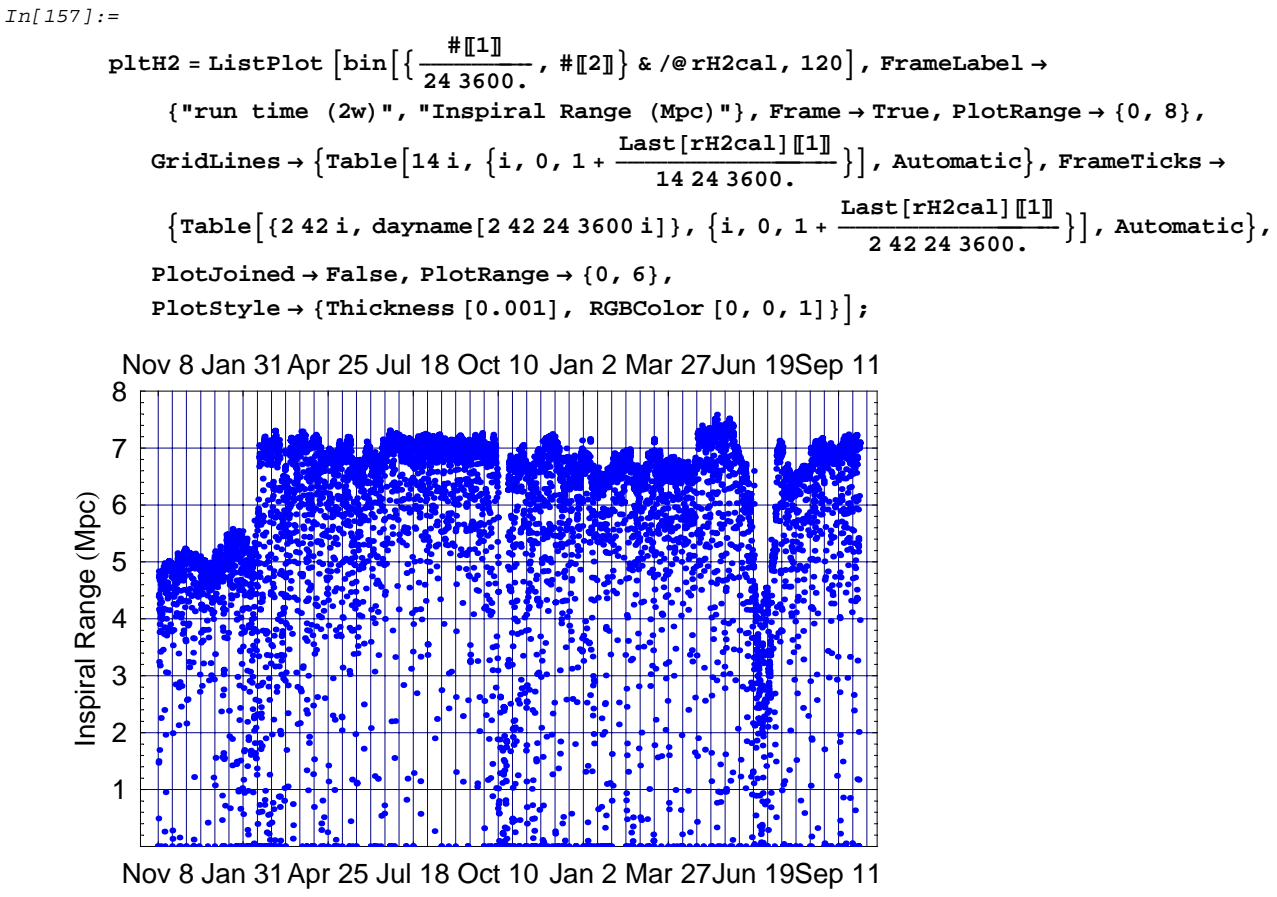

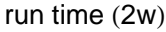

#### **Range Trend over past 3-4 Weeks**

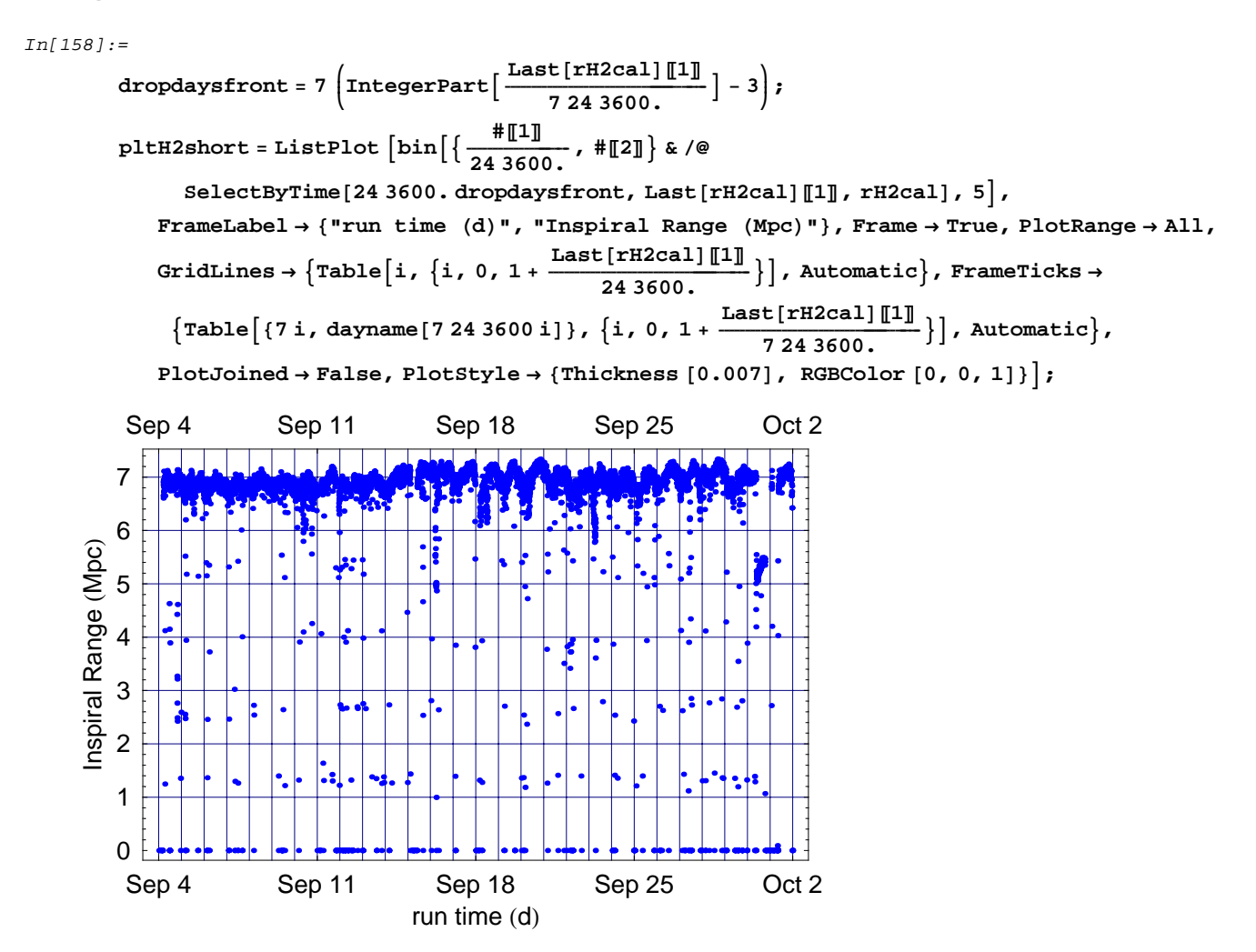

### **Range Trend over past 7 Days**

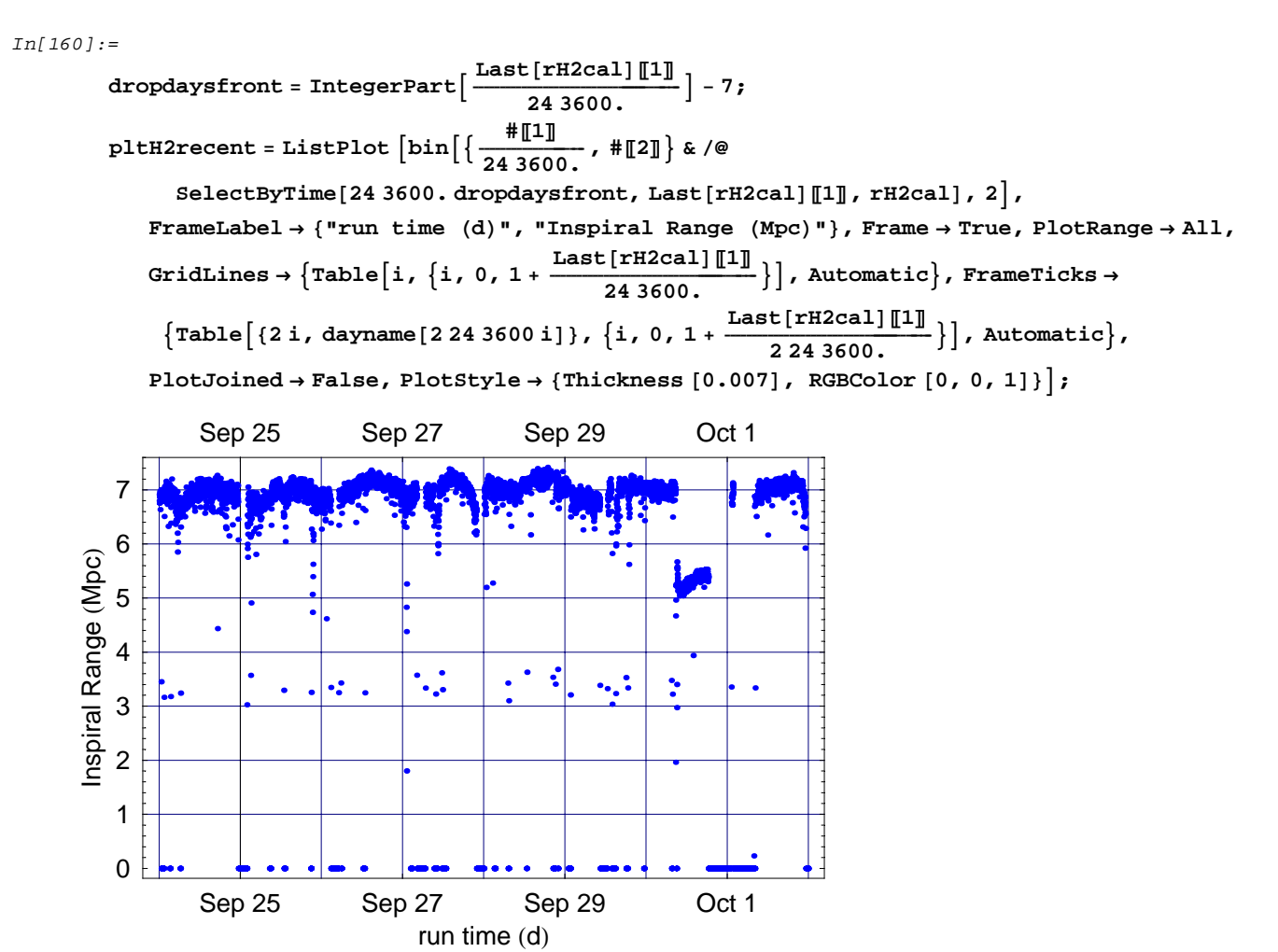

### **Accumulated Histogram**

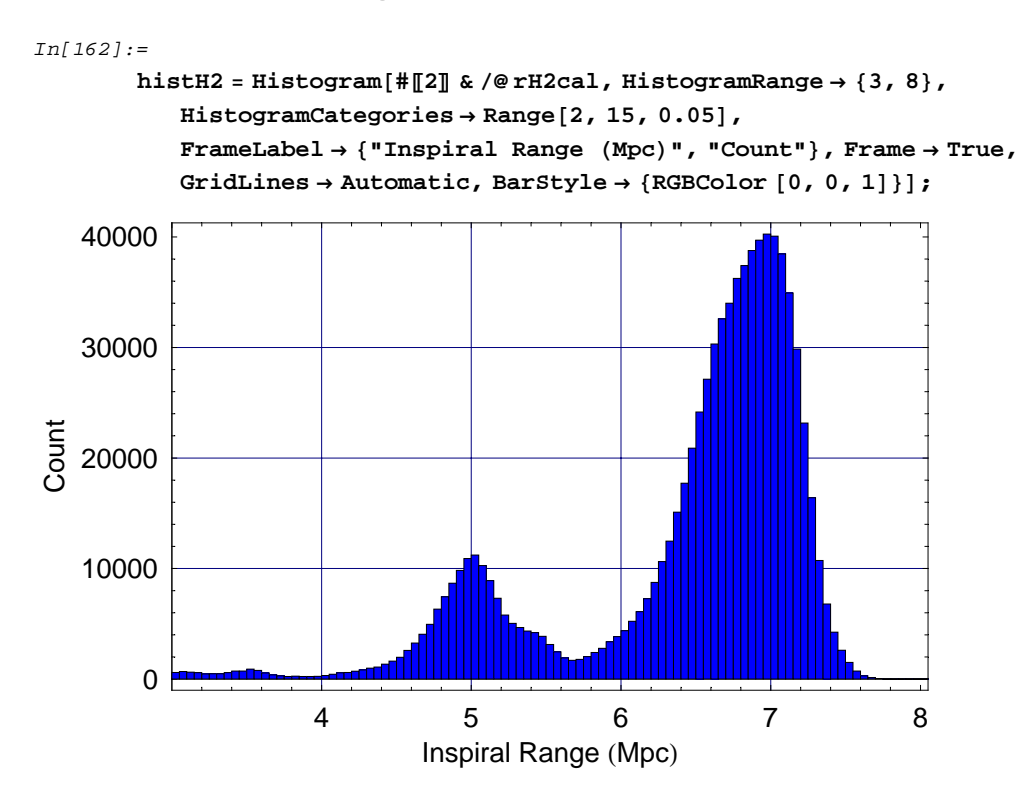

```
In[163]:=
```

```
histH2alt =
```

```
ListPlot@StepHistogram@#P2T & ê@ rH2cal, HistogramCategories → Range@2, 16, 0.05DD,
 PlotJoined \rightarrow True, PlotRange \rightarrow \{\{3, 8\}, All\},PlotStyle → 8Thickness @0.007D, RGBColor @0, 0, 1D<,
 FrameLabel → 8"Inspiral Range HMpcL", "Count"<,
 \texttt{Frame} \rightarrow \texttt{True} \text{, } \texttt{GridLines} \rightarrow \texttt{Automatic} \text{, } \texttt{DisplayFunction} \rightarrow \texttt{Identity} \text{]} \text{;}
```
#### **Daily Histograms over past 9 Days**

```
In[164]:=
       dropdaysfront = Length@rDaysH2D − 9;
       stepDailyH2 =
          StepHistogram@Transpose@#DP2T, HistogramCategories → Range@2, 15, 0.05DD & ê@
           Drop@rDaysH2, dropdaysfrontD;
       histDailyH2 = Show[GraphicsArray<sup>[</sup>
            Partition@
              Table@
               ListPlot@stepDailyH2PiT, PlotJoined → True,
                PlotRange → 883, 8<, All<, PlotStyle → 8Thickness @0.016D, RGBColor @0, 0, 1D<,
                FrameLabel → 8"Inspiral Range HMpcL", "Count"<,
                PlotLabel \rightarrow dayname[24 3600 (dropdaysfront + i - 1)],
                Frame → True, GridLines → Automatic,
                AspectRatio → 1, textoptsmall, DisplayFunction → Identity],
               \{i, 1, 9\},
              3D êê Transpose,
            GraphicsSpacing → 0
           D
          D;
```
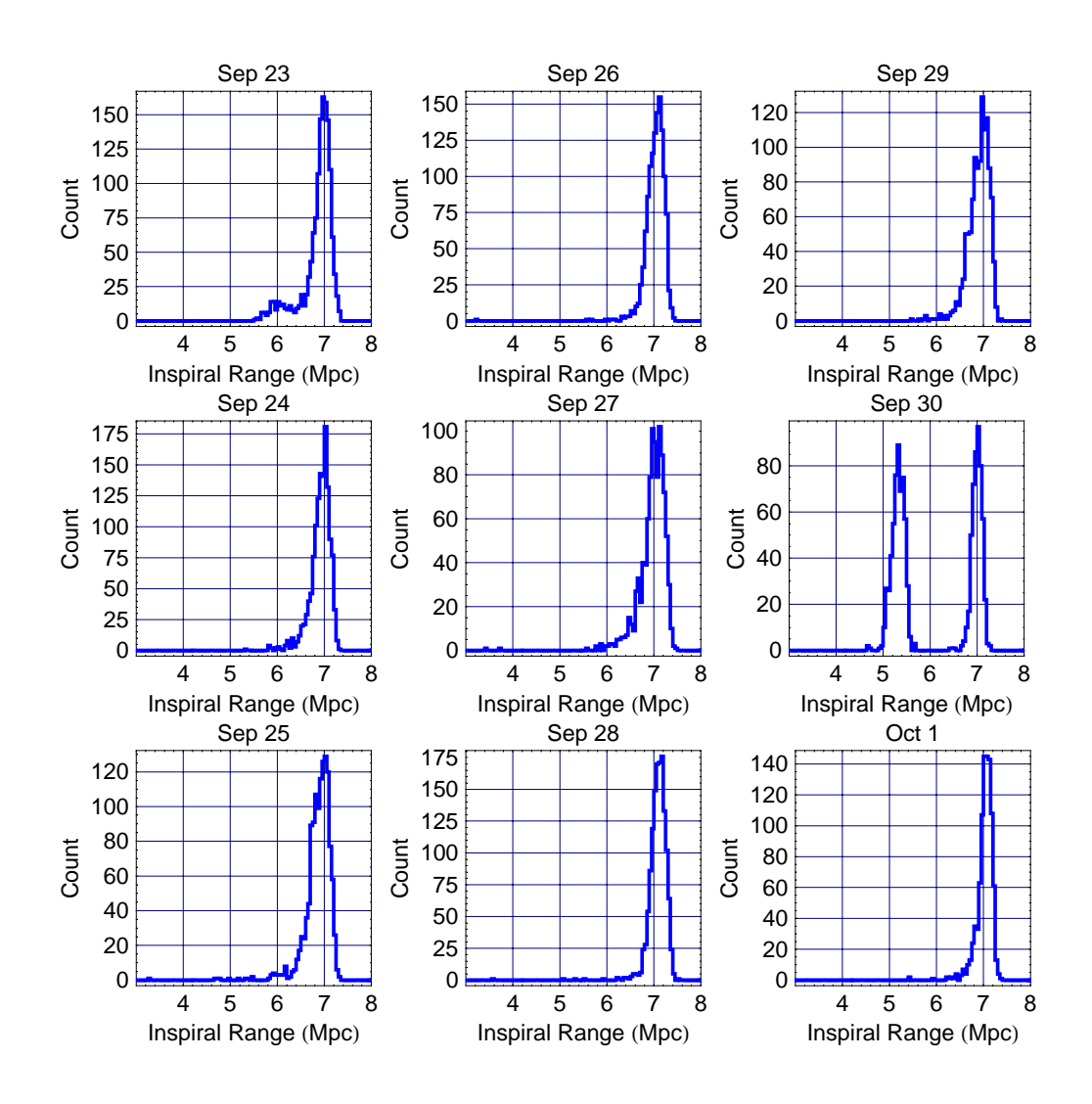

#### **Weekly Histograms over past 4 Weeks**

```
In[167]:=
        dropweeksfront = Length[rWeeksH2] - 4;
        stepWeeklyH2 =
           StepHistogram@Transpose@#DP2T, HistogramCategories → Range@2, 15, 0.05DD & ê@
            Drop[rWeeksH2, dropweeksfront];
        histWeeklyH2 = Show [GraphicsArray<sup>[</sup>
             Partition@
               Table@
                ListPlot@stepWeeklyH2PiT, PlotJoined → True,
                  {\tt PlotRange} \rightarrow \{\{3,~8\},~\verb|All|,~\verb|PlotStyle| \rightarrow \{\text{Thickness}~[0.016],~\verb|RGBColor[0, 0, 1]|\},\\FrameLabel → 8"Inspiral Range HMpcL", "Count"<,
                  PlotLabel \rightarrow dayname[7 24 3600 (dropweeksfront + i - 1)],
                  Frame → True, GridLines → Automatic,
                  AspectRatio → 1, textoptsmall, DisplayFunction → Identity],
                 \{i, 1, 4\},
                2D êê Transpose,
             GraphicsSpacing → 0
            D
           D;
```
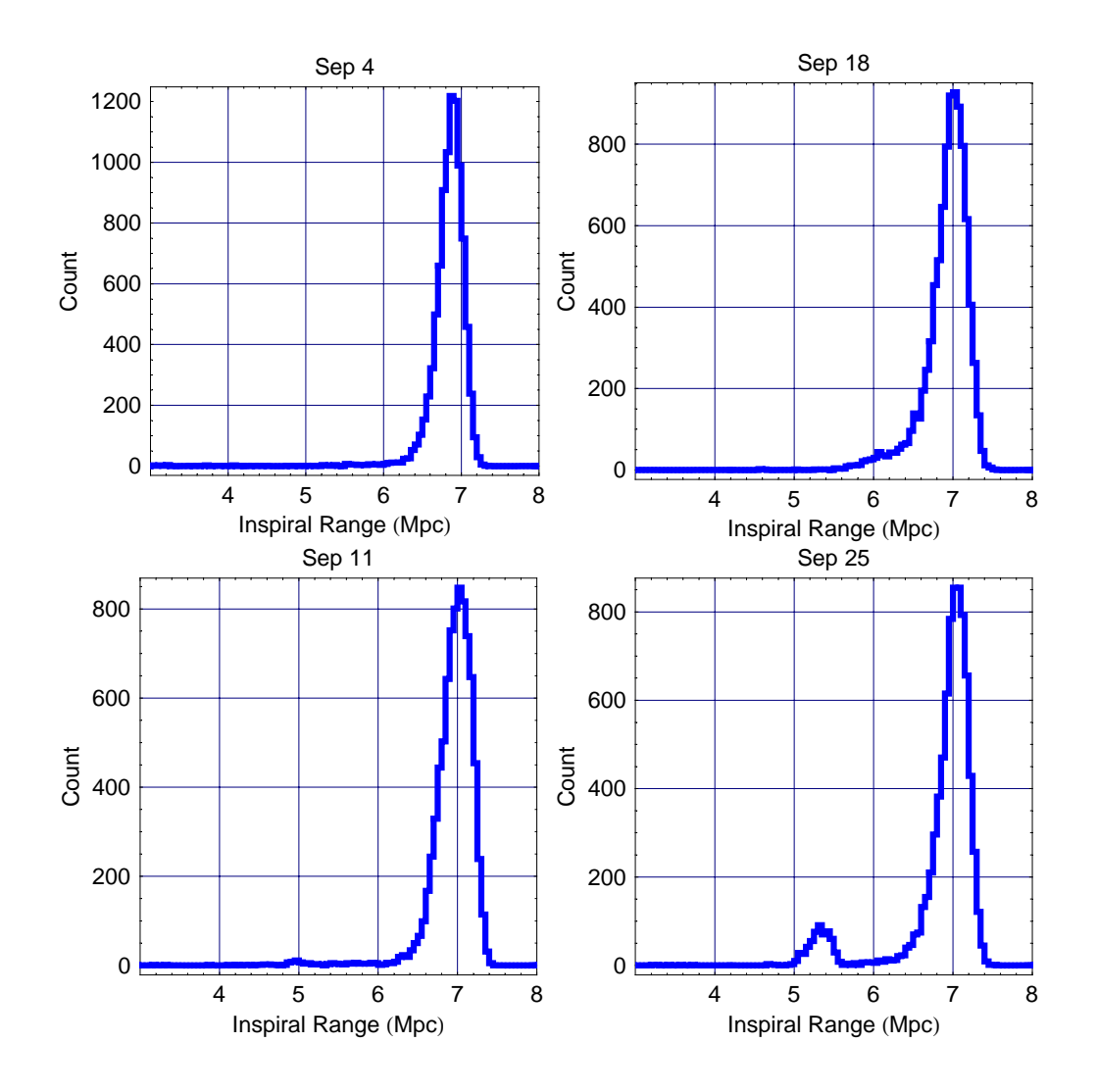

### **Duty Cycle Trend**

#### *In[170]:=*

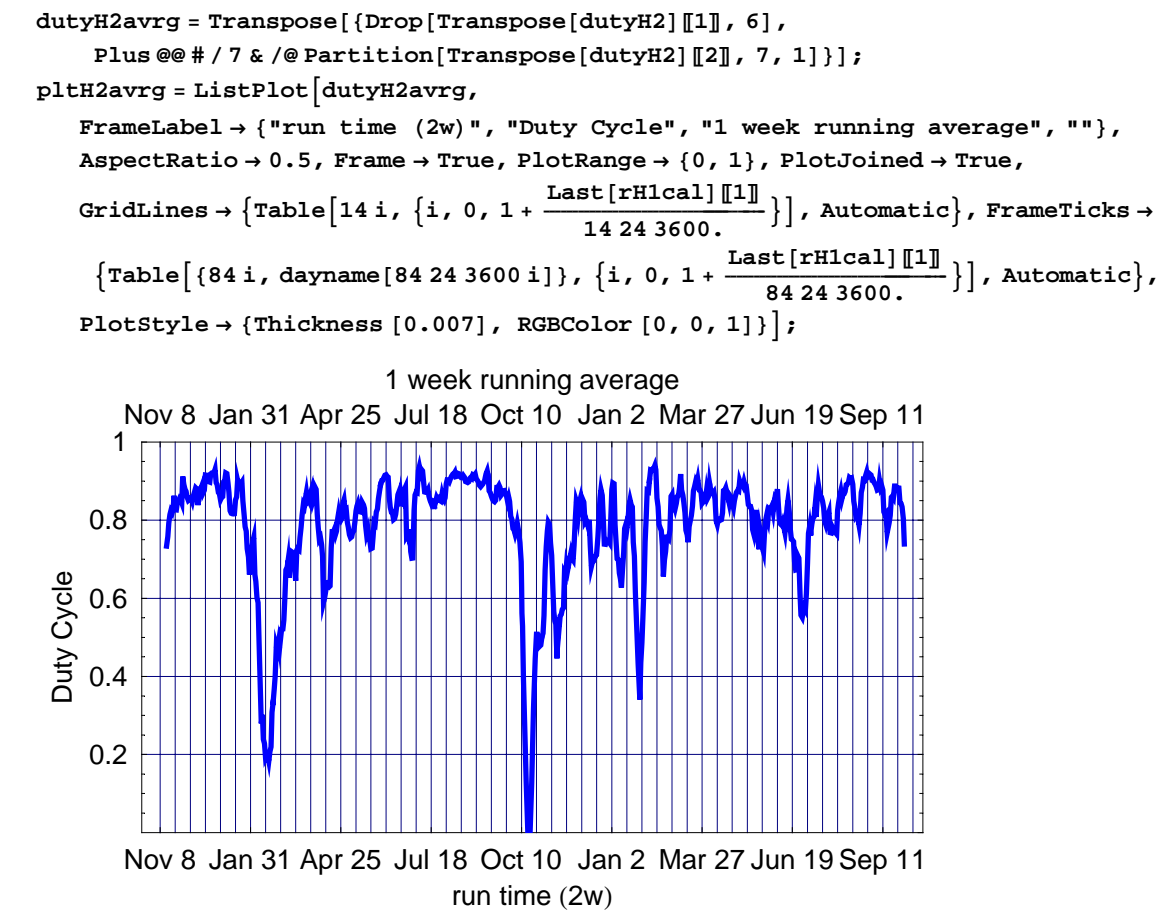

### **Accumulated Daily Duty Cycle Histogram**

*In[172]:=*

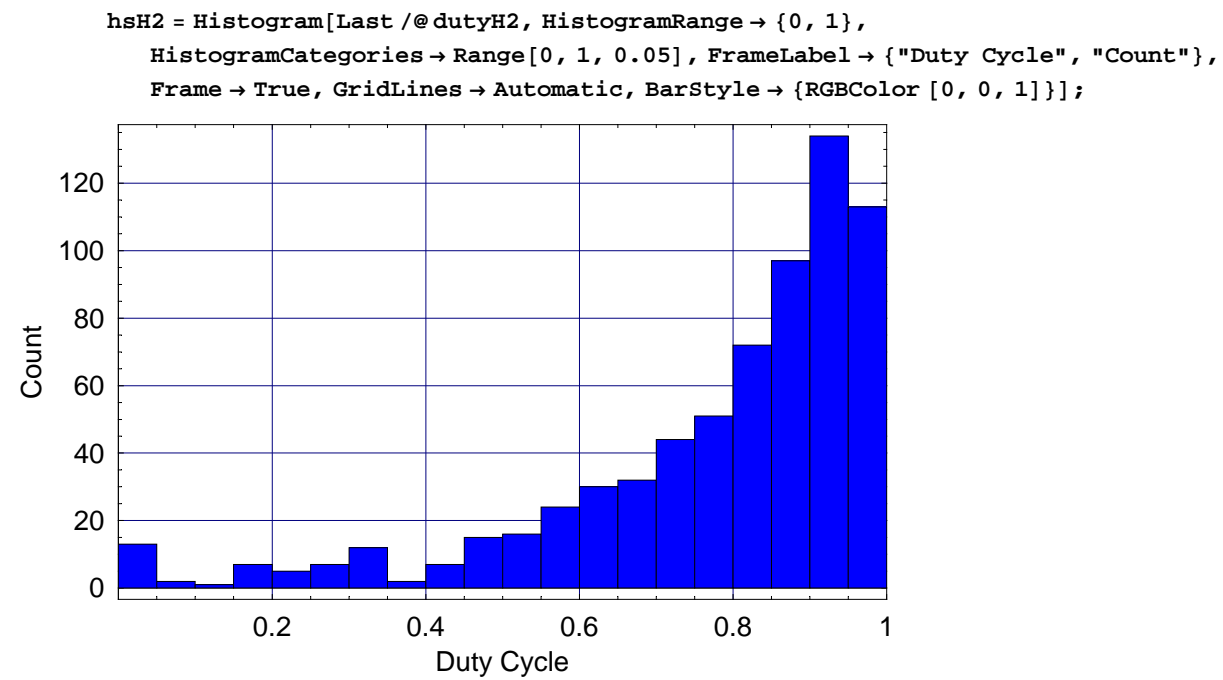

## $L1$

### **Range Trend**

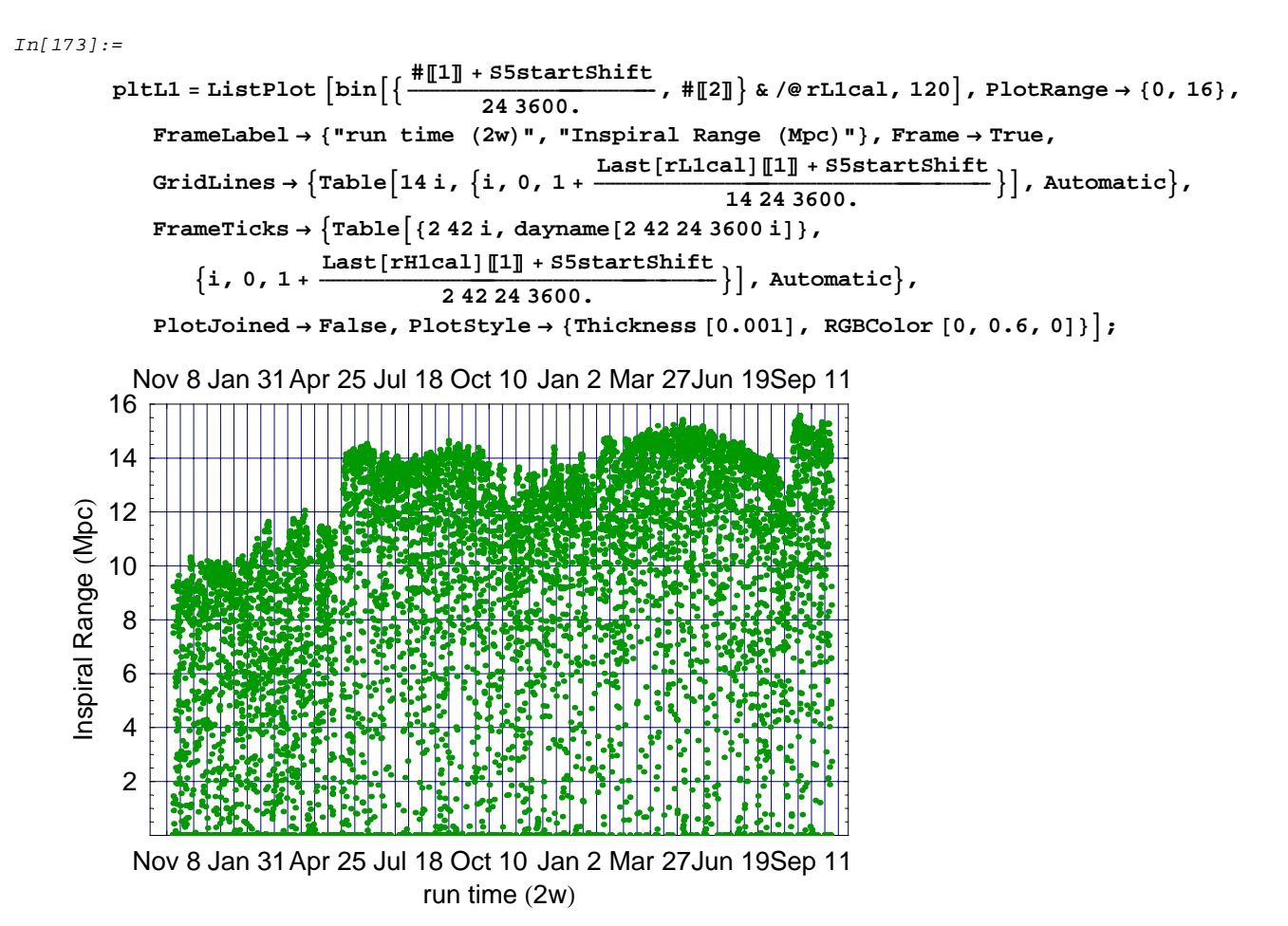

### **Range Trend over past 3-4 Weeks**

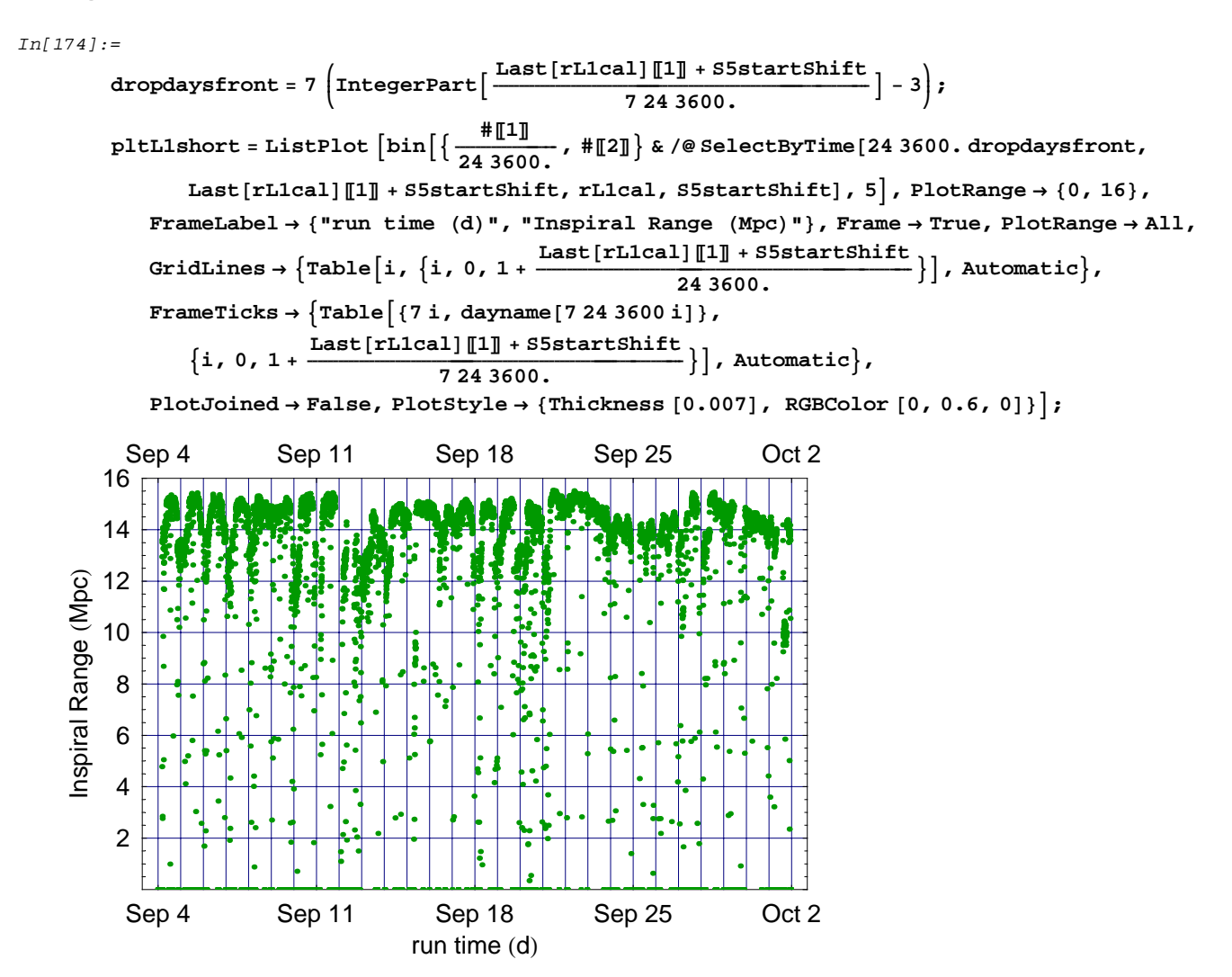

#### **Range Trend over past 7 Days**

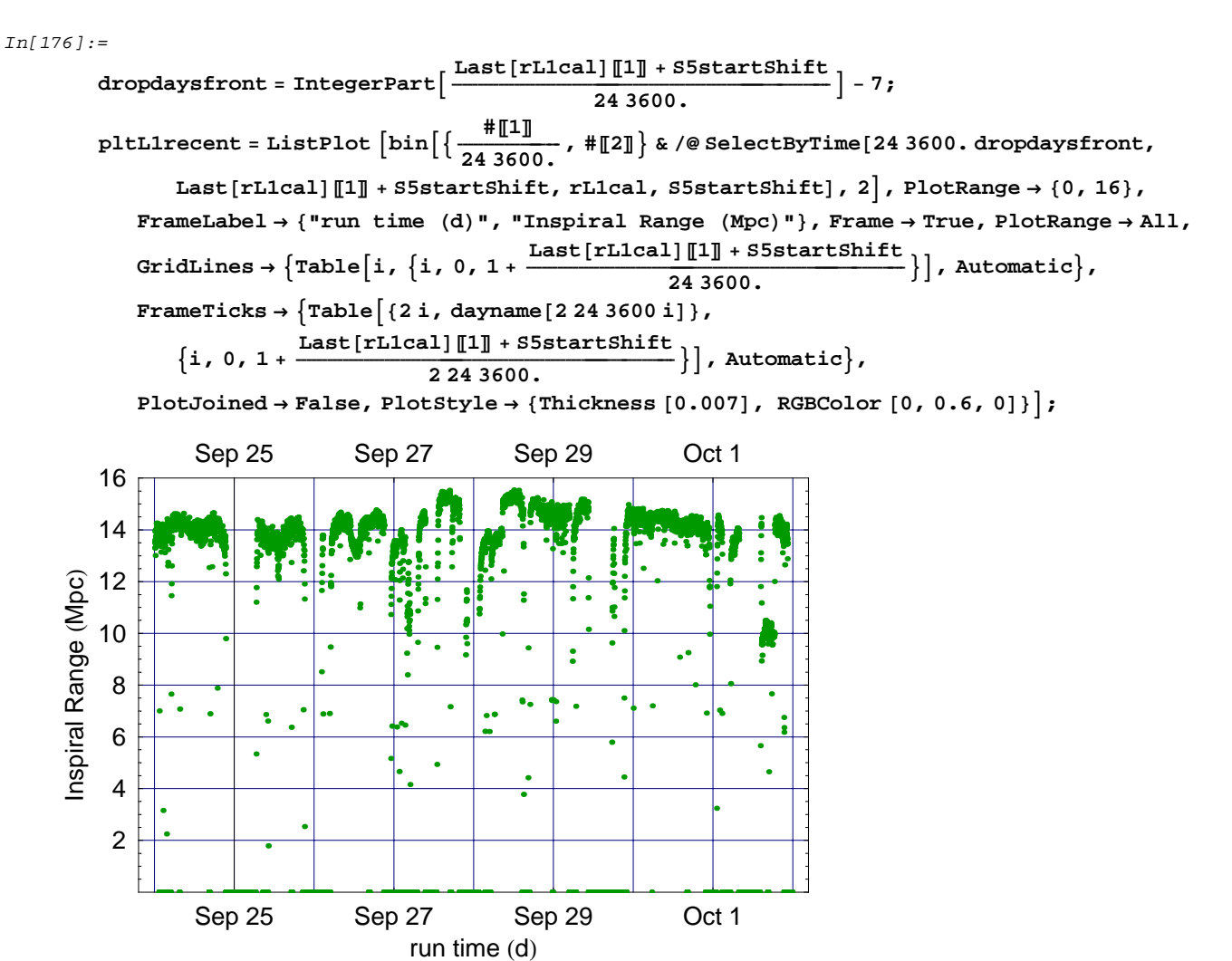

### **Accumulated Histogram**

#### *In[178]:=*

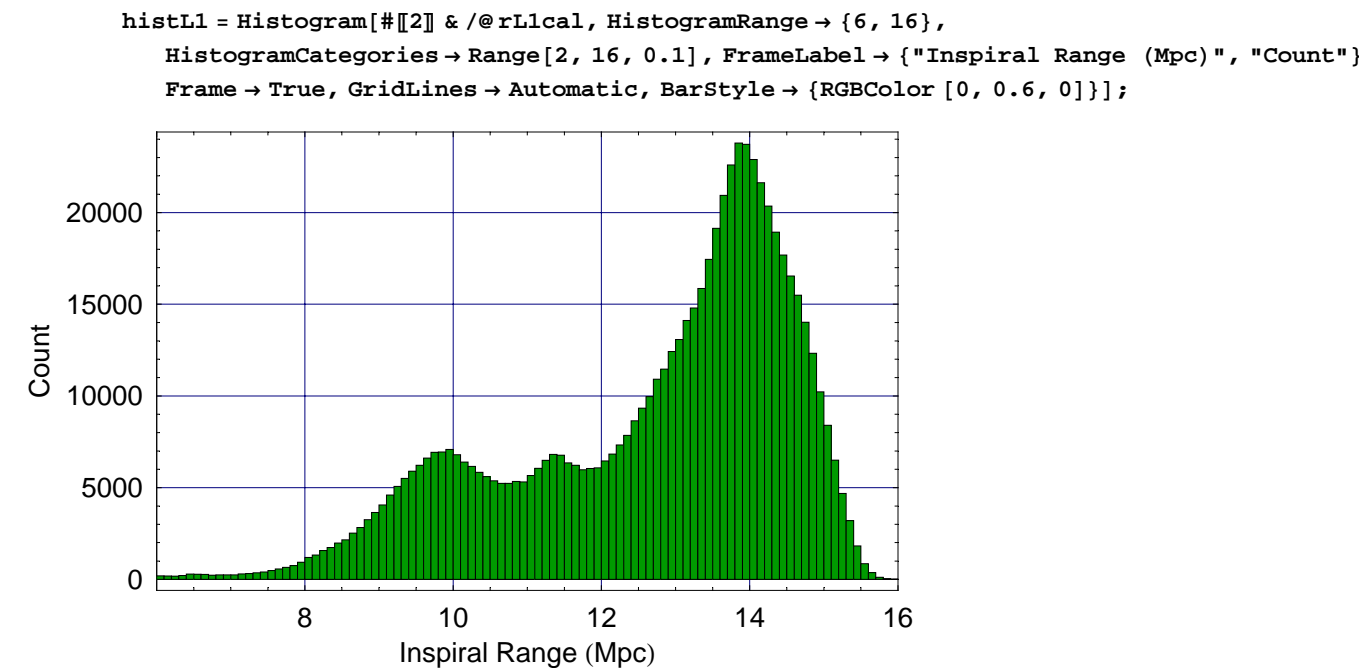

```
In[179]:=
```

```
histL1alt =
```

```
ListPlot@StepHistogram@#P2T & ê@ rL1cal, HistogramCategories → Range@2, 16, 0.1DD,
 PlotJoined \rightarrow True, PlotRange \rightarrow \{\{7, 16\}, All\}PlotStyle → 8Thickness @0.007D, RGBColor @0, 0.6, 0D<,
 FrameLabel → 8"Inspiral Range HMpcL", "Count"<,
 Frame → True, GridLines → Automatic, DisplayFunction → IdentityD;
```
#### **Daily Histograms over past 9 Days**

```
In[180]:=
        dropdaysfront = Length@rDaysL1D − 9;
        stepDailyL1 =
          StepHistogram@Transpose@#DP2T, HistogramCategories → Range@2, 18, 0.1DD & ê@
           Drop[rDaysL1, dropdaysfront];
        histDailyL1 = Show[GraphicsArray<sup>[</sup>
            Partition@
               Table@
               ListPlot[stepDailyL1[i]], PlotJoined \rightarrow True, PlotRange \rightarrow {\{7, 16\}, All},
                 PlotStyle → 8Thickness @0.016D, RGBColor @0, 0.6, 0D<,
                 FrameLabel → 8"Inspiral Range HMpcL", "Count"<,
                 PlotLabel \rightarrow dynamic[24 3600 (dropdaysfront + i - 1)],
                 Frame → True, GridLines → Automatic,
                 AspectRatio → 1, textoptsmall, DisplayFunction → Identity],
                \{i, 1, 9\},
               3D êê Transpose,
            GraphicsSpacing → 0
           D
          D;
```
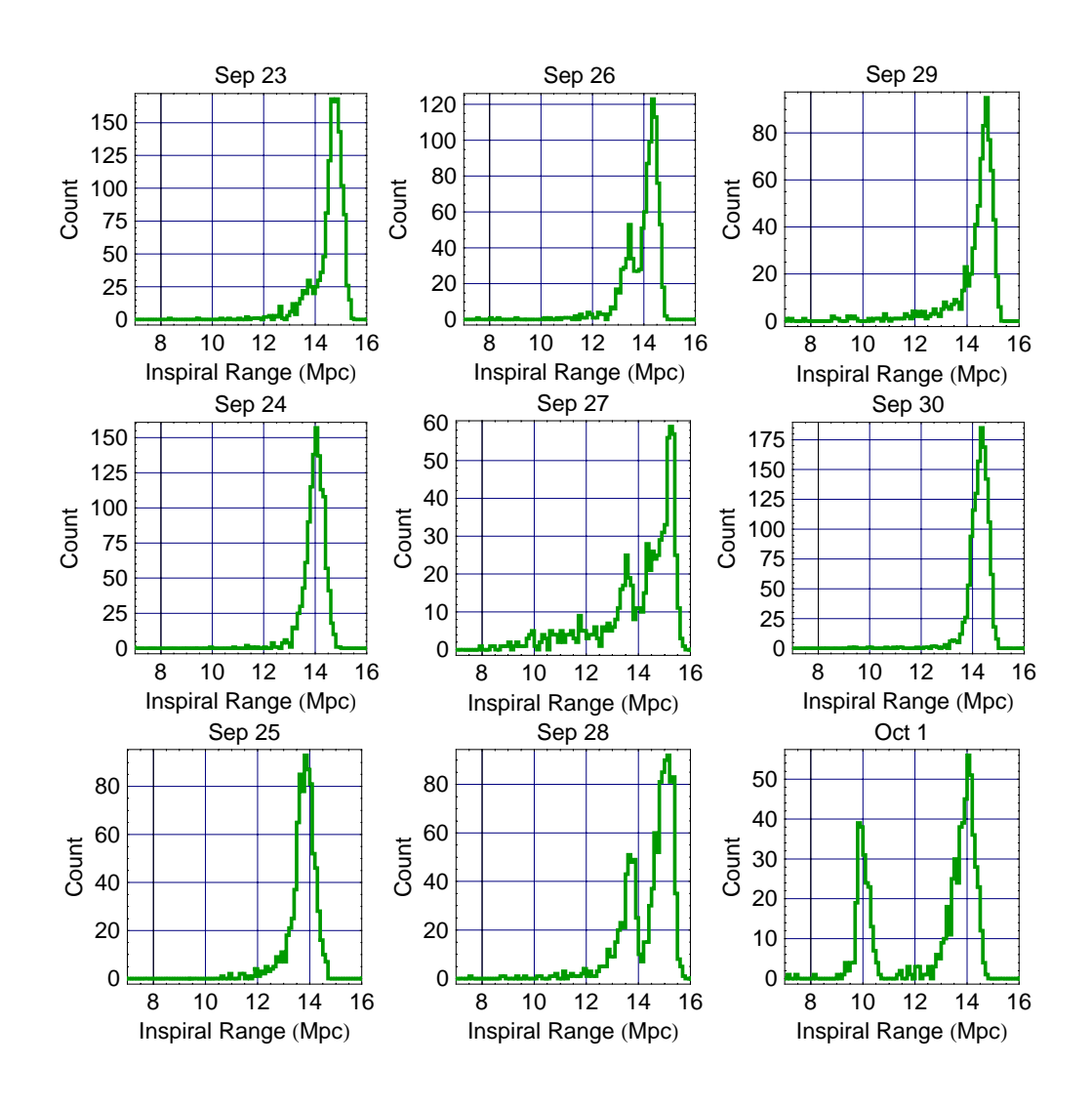

#### **Weekly Histograms over past 4 Weeks**

```
In[183]:=
       dropweeksfront = Length[rWeeksL1] - 4;
       stepWeeklyL1 =
          StepHistogram@Transpose@#DP2T, HistogramCategories → Range@2, 18, 0.1DD & ê@
           Drop[{\tt rWeeksL1, dropweeksfront}histWeeklyL1 = Show[GraphicsArray<sup>[</sup>
            Partition@
              Table@
               ListPlot[stepWeeklyL1[[i], PlotJoinc1] → True, PlotRange → {7, 16}, All, AllPlotStyle → 8Thickness @0.016D, RGBColor @0, 0.6, 0D<,
                FrameLabel → 8"Inspiral Range HMpcL", "Count"<,
                PlotLabel → dayname [7 24 3600 (dropweeksfront + i − 1)],
                Frame → True, GridLines → Automatic,
                AspectRatio → 1, textoptsmall, DisplayFunction → Identity],
               \{i, 1, 4\},
              2D êê Transpose,
            GraphicsSpacing → 0
           D
          D;
```
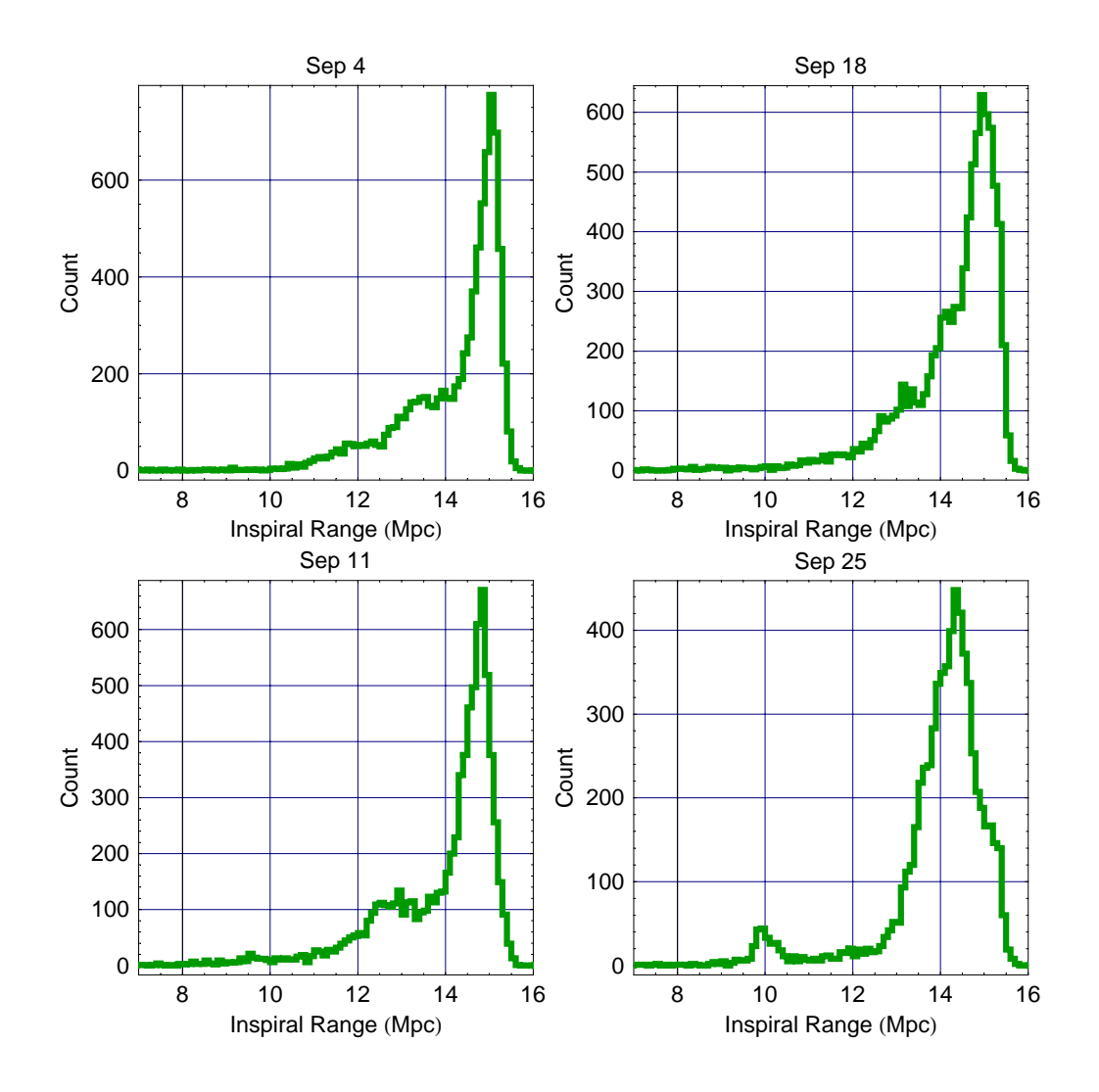

### **Duty Cycle Trend**

#### *In[186]:=*

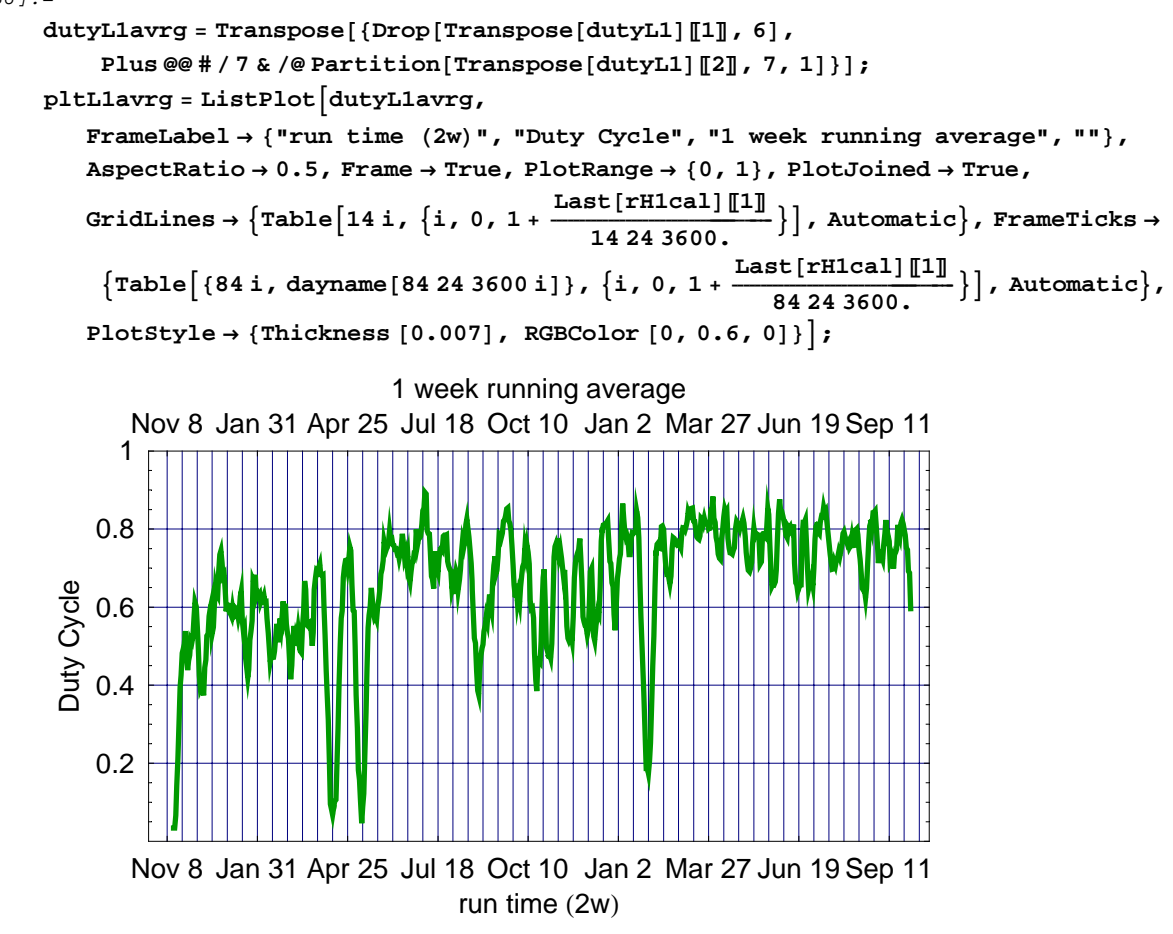

### **Accumulated Daily Duty Cycle Histogram**

*In[188]:=*

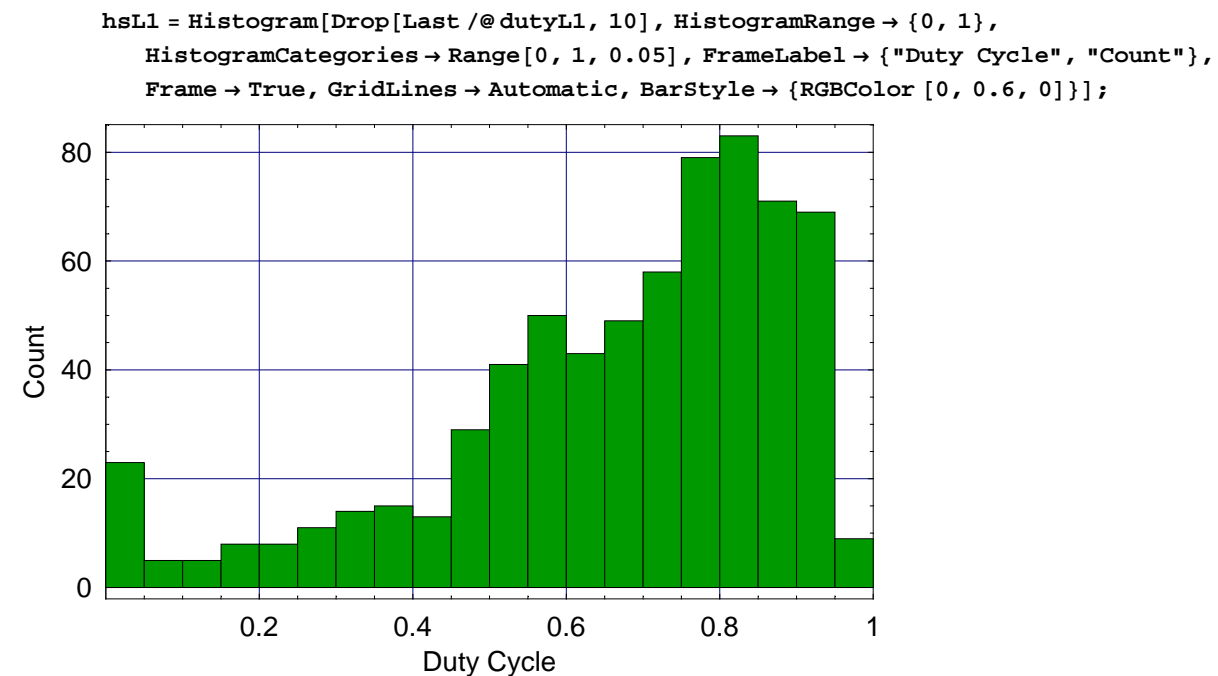

#### Combined

### **Range Trend**

#### *In[189]:=*

#### **pltHHL <sup>=</sup> ShowLegend@**

 $\texttt{Show}[\{\texttt{pltH1, pltH2, pltL1}\}, \texttt{PlotRange} \rightarrow \{\texttt{All, {0, 17}}\}, \texttt{DisplayFunction} \rightarrow \texttt{Identity}]\},$  $\{ \{ \text{RGEColor}[1, 0, 0], "H1"\}, \{ \text{RGEColor}[0, 0, 1], "H2"\}, \{ \text{RGEColor}[0, 0.6, 0], "L1"\} \},$ LegendPosition  $\rightarrow$  {.6, -.42}, LegendSize  $\rightarrow$  {0.3, 0.2}, LegendShadow  $\rightarrow$  {0.02, -0.02}}];

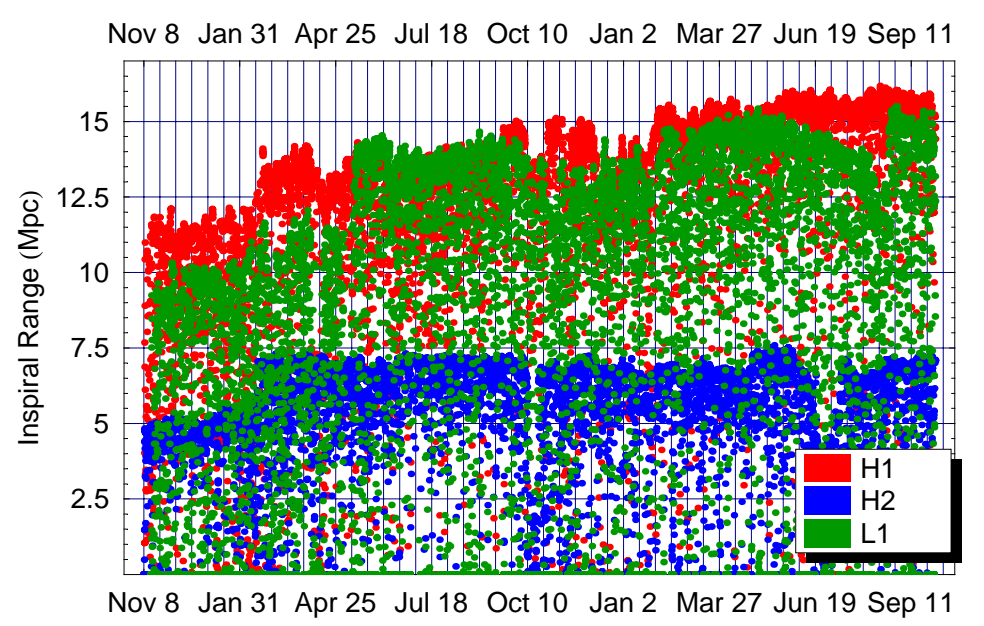

#### run time  $(2w)$

#### **Range Trend over past 3-4 Weeks**

*In[190]:=*

**pltHHLshort <sup>=</sup> ShowLegend@Show@8pltH1short, pltH2short, pltL1short<,**

 $\texttt{PlotRange} \rightarrow \{\texttt{All, }\{0,17\}\}$ ,  $\texttt{DisplayFunction} \rightarrow \texttt{Identity}$  ,

 $\{\{\texttt{RGEColor}[1, 0, 0], "H1"\}, \allowbreak \{\texttt{RGEColor}[0, 0, 1], "H2"\}, \allowbreak \{\texttt{RGEColor}[0, 0.6, 0], "L1"\}\},$ LegendPosition  $\rightarrow \{.6, -.42\}$ , LegendSize  $\rightarrow \{0.3, 0.2\}$ , LegendShadow  $\rightarrow \{0.02, -0.02\}\}]$ ;

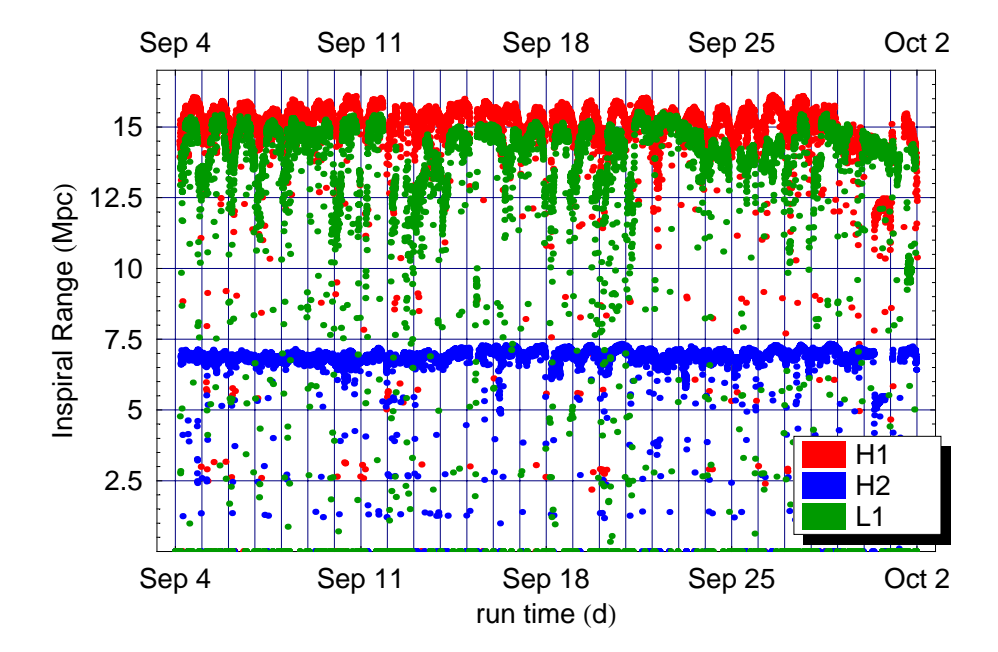

### **Range Trend over past 7 Days**

*In[191]:=*

**pltHHLrecent <sup>=</sup> ShowLegend@Show@8pltH1recent, pltH2recent, pltL1recent<,**

 $\texttt{PlotRange} \rightarrow \{\texttt{All, }\{0,17\}\}$ ,  $\texttt{DisplayFunction} \rightarrow \texttt{Identity}$  ,

 $\{ \{ \text{RGEColor}[1, 0, 0], "H1"\}, \{ \text{RGEColor}[0, 0, 1], "H2"\}, \{ \text{RGEColor}[0, 0.6, 0], "L1"\} \},$ LegendPosition  $\rightarrow \{.6, -.42\}$ , LegendSize  $\rightarrow \{0.3, 0.2\}$ , LegendShadow  $\rightarrow \{0.02, -0.02\}\}$ ;

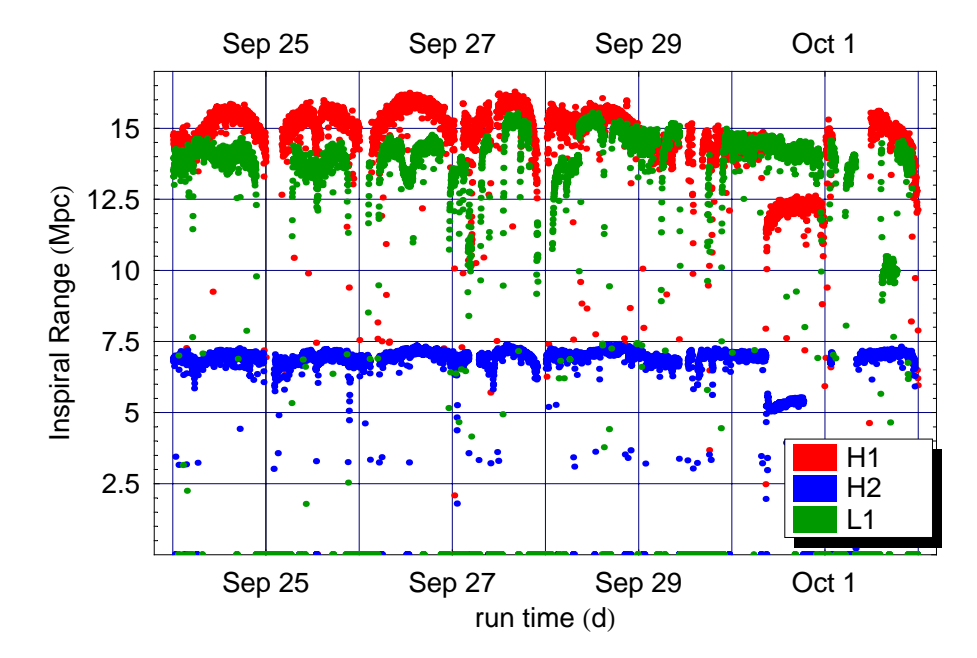

### **Accumulated Histogram**

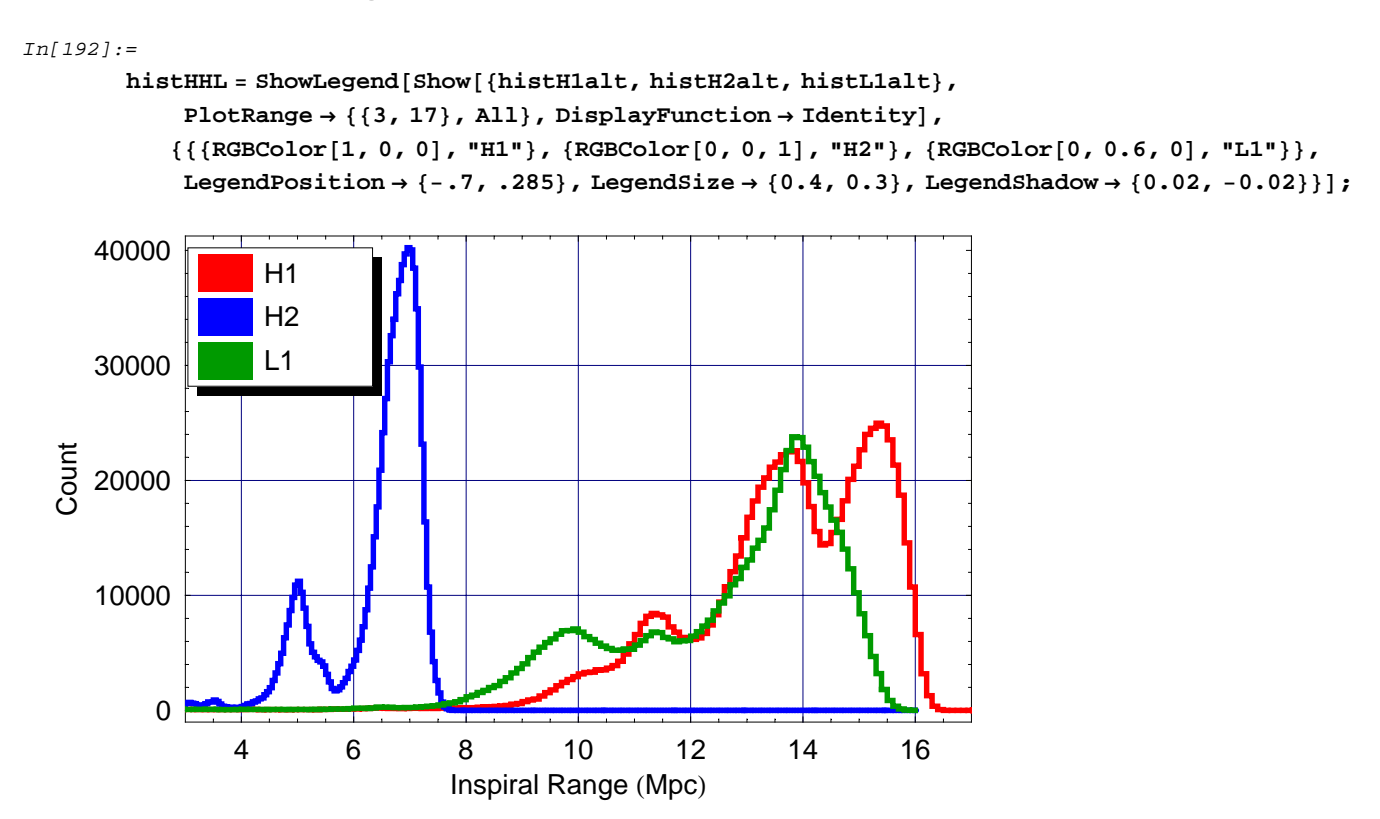

#### **Weekly Histograms over past 4 Weeks**

```
In[193]:=
       histWeekly = ShowGraphicsArray@
            Partition@
              Table@
               MultipleListPlot@stepWeeklyL1PiT, stepWeeklyH2PiT,
                stepWeeklyH1PiT, PlotJoined → True, PlotRange → 883.999, 18<, All<,
                Symbolshape \rightarrow None, PlotStyle \rightarrow {Thickness [0.016], RGBColor [0, 0.6, 0]}8Thickness @0.016D, RGBColor @0, 0, 1D<, 8Thickness @0.016D,
                   RGBColor @1, 0, 0D<<, FrameLabel → 8"Inspiral Range HMpcL", "Count"<,
                PlotLabel → dayname [7 24 3600 (dropweeksfront + i − 1) ],
                Frame → True, GridLines → Automatic,
                AspectRatio → 1, textoptsmall, DisplayFunction → IdentityD,
               \{i, 1, 4\},
              2D êê Transpose,
            GraphicsSpacing → 0
           D
          D;
```
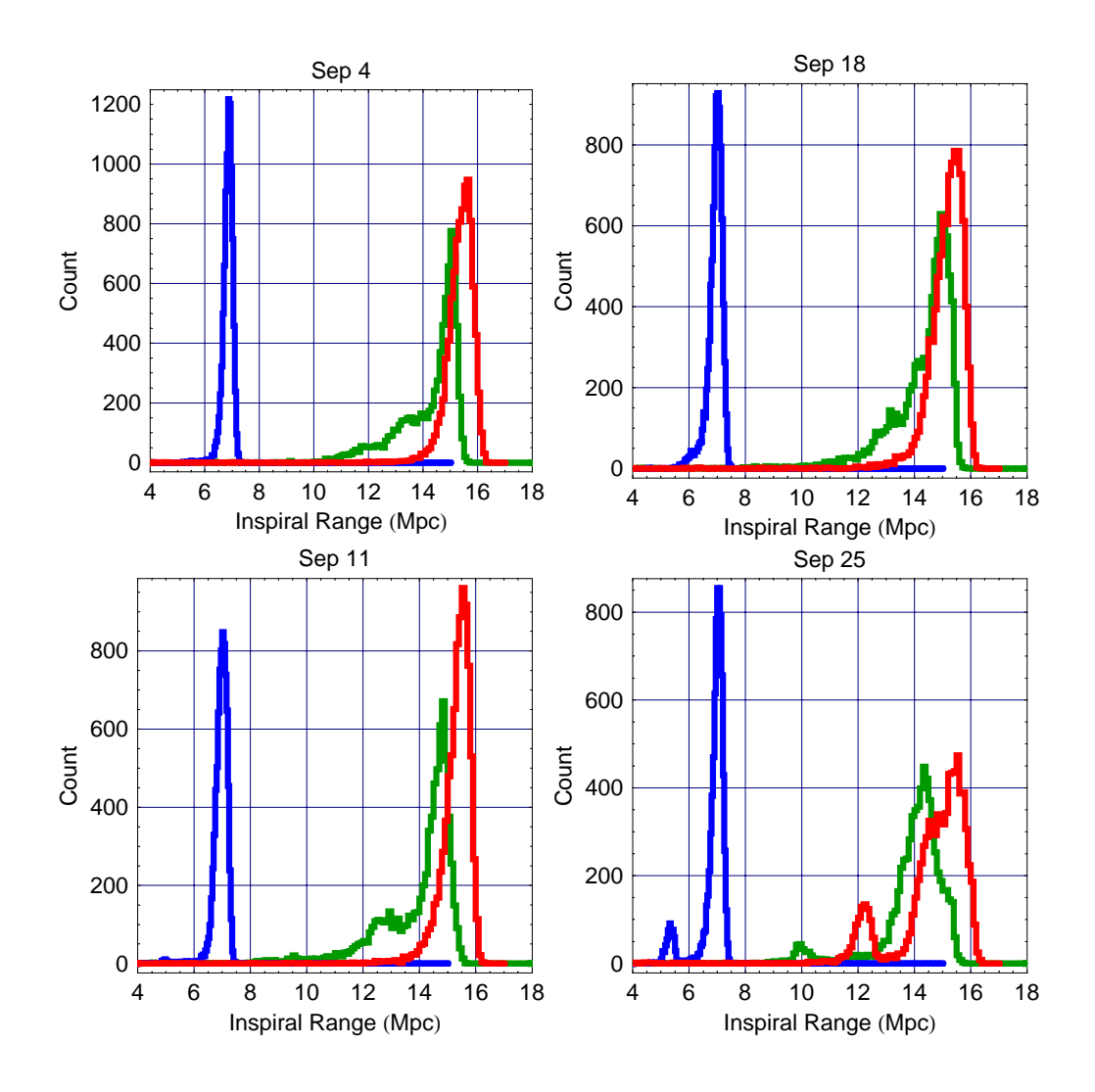

### **Duty Cycle Trend**

*In[194]:=*

**histHHL <sup>=</sup> ShowLegend@Show@8pltH1avrg, pltH2avrg, pltL1avrg<, DisplayFunction <sup>→</sup> IdentityD,**  $\{\{\texttt{RGEColor}[1, 0, 0], \texttt{"H1"}\}, \allowbreak \{\texttt{RGEColor}[0, 0, 1], \texttt{"H2"}\}, \allowbreak \{\texttt{RGEColor}[0, 0.6, 0], \texttt{"L1"}\}\},$ LegendPosition  $\rightarrow$  {-.9, -.45}, LegendSize  $\rightarrow$  {0.4, 0.3}, LegendShadow  $\rightarrow$  {0.02, -0.02}}];

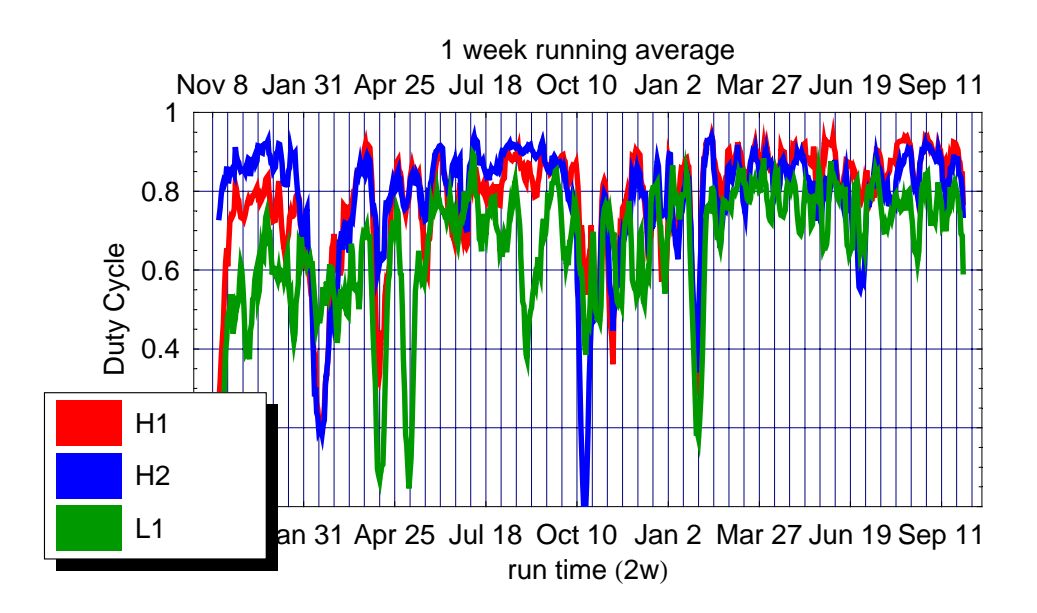

#### **Daily Duty Cycle over Past 2-3 Weeks**

#### *In[195]:=*

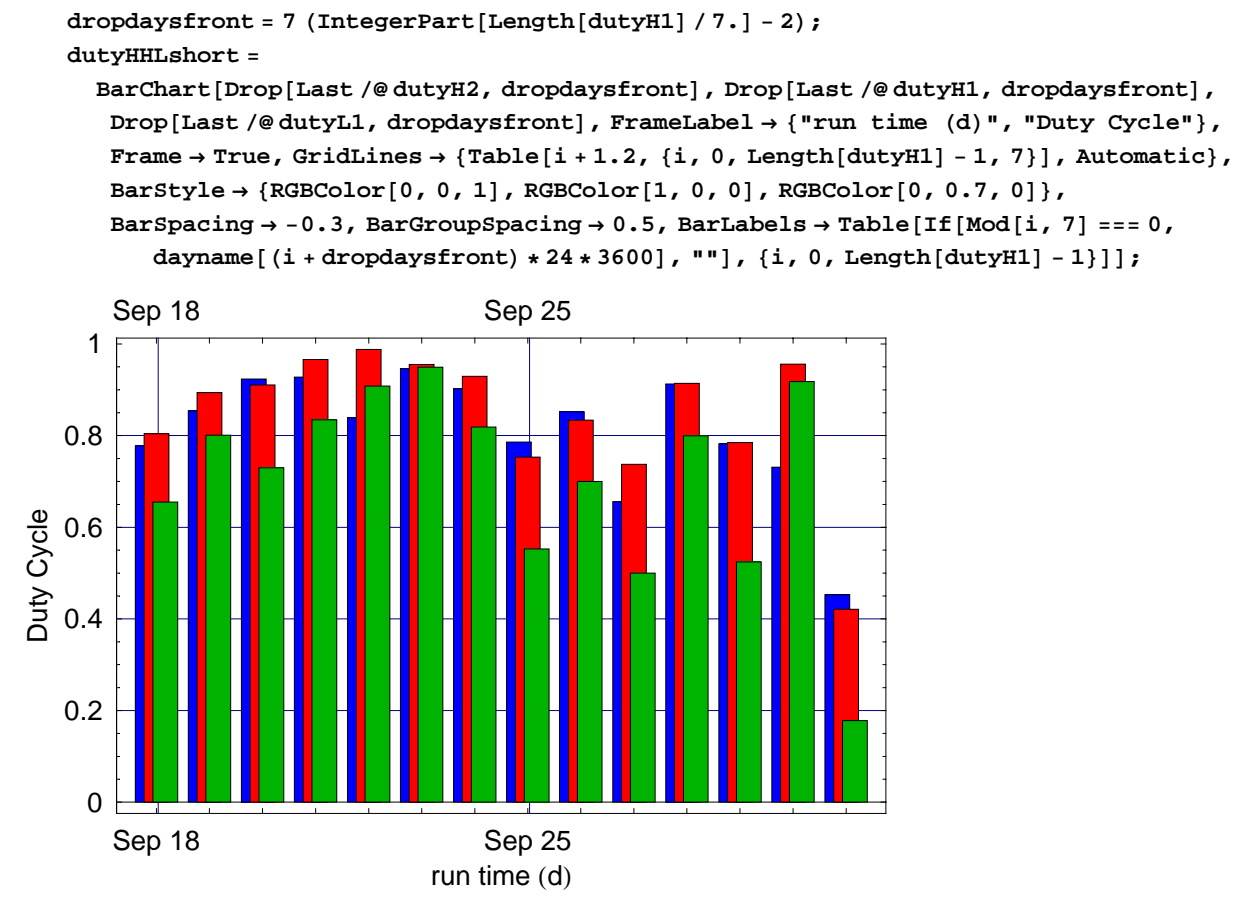

#### **Weekly Duty Cycle over Past 4 Months**

#### *In[197]:=*

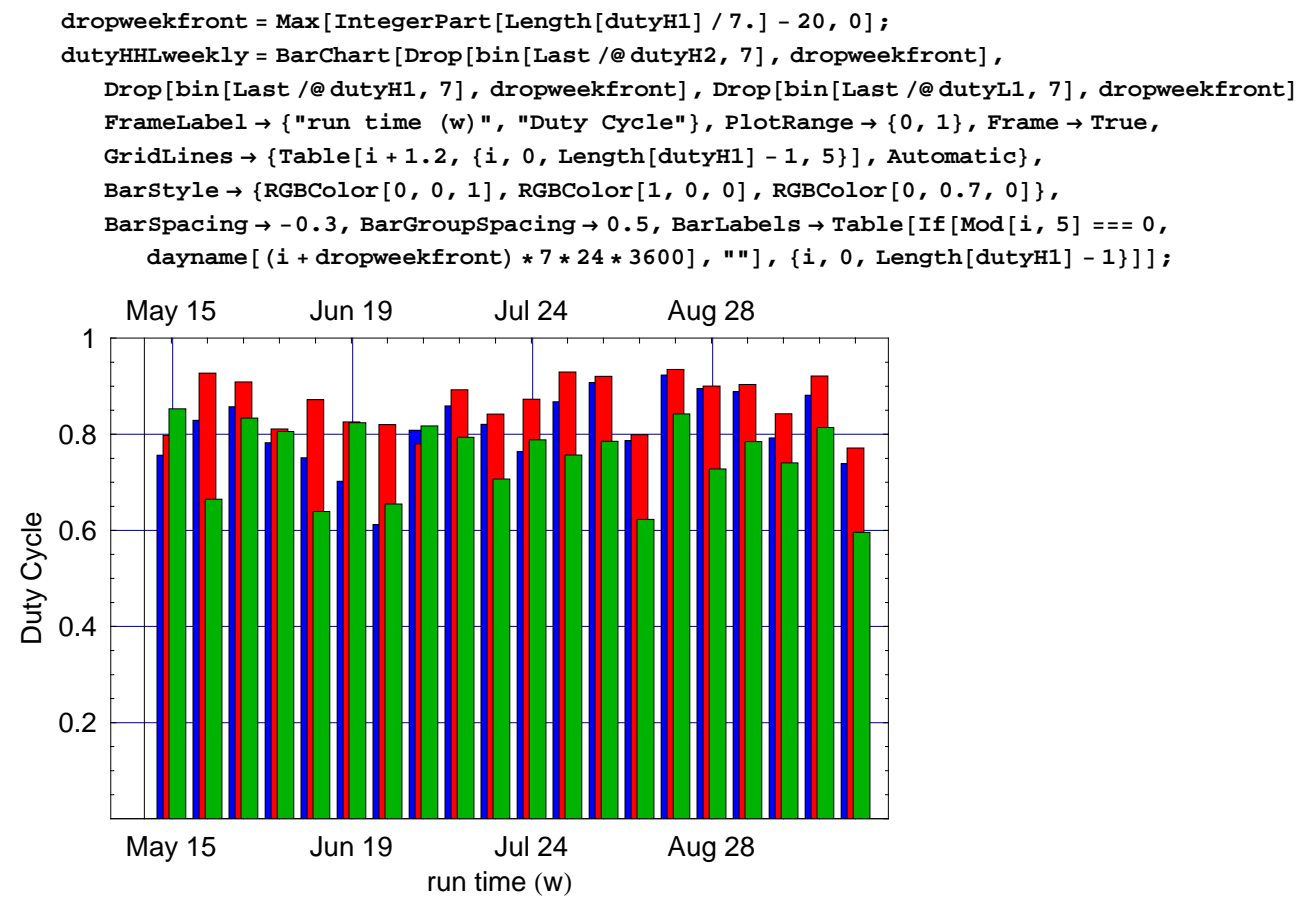

### **Accumulated Daily Duty Cycle Histogram**

#### *In[199]:=*

#### **dutyHistHHL =**

```
BarChart[BinCounts[Last/@dutyH2, {0, 1, 0.05}], BinCounts[Last/@dutyH1, {0, 1, 0.05}],
 BinCounts@Last ê@ dutyL1, 80, 1, 0.05<D, FrameLabel → 8"Duty Cycle", "Count"<,
 Frame \rightarrow True, GridLines \rightarrow {Table[i + 0.7, {i, 0, Length[dutyH1] - 1, 5}], Automatic},
 BarStyle → 8RGBColor@0, 0, 1D, RGBColor@1, 0, 0D, RGBColor@0, 0.7, 0D<,
 BarSpacing → −0.3, BarGroupSpacing → 0.5, BarLabels → NoneD;
```
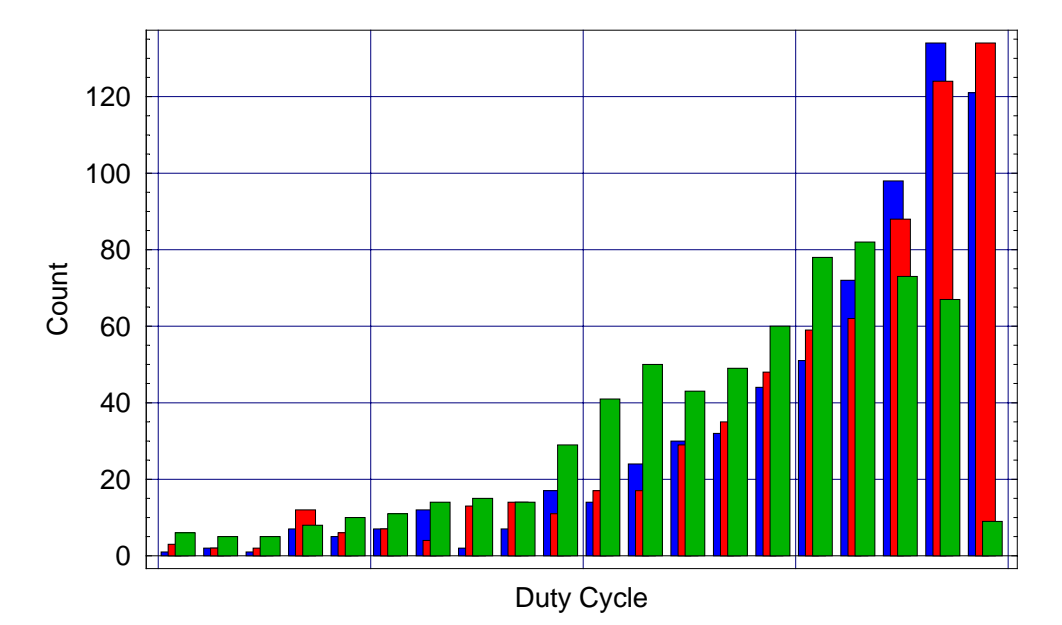

*In[200]:=*

#### **bin**[#[4] & /@coinc, 2]

*Out[200]=*

80, 0, 0, 0.0802083, 0.227083, 0.469444, 0.473958, 0.19375, 0.518403, 0.271528, 0.488542, 0.459375, 0.465625, 0.506944, 0.179167, 0.267014, 0.530903, 0.383333, 0.325347, 0.647569, 0.526736, 0.287153, 0.711458, 0.746528, 0.600347, 0.478472, 0.544097, 0.408333, 0.464931, 0.536806, 0.630556, 0.254861, 0.356597, 0.670833, 0.585764, 0.197569, 0.206944, 0.675, 0.458681, 0.46875, 0.436806, 0.395139, 0.302778, 0.464236, 0.256597, 0.244444, 0.143403, 0.0635417, 0.140625, 0.126389, 0.065625, 0.193056, 0.335069, 0.218056, 0.270486, 0.178819, 0.142361, 0.237153, 0.6375, 0.235764, 0.186806, 0.419444, 0.410069, 0.448958, 0.514931, 0.226736, 0.480556, 0.547917, 0.628819, 0.667361, 0.608681, 0.494792, 0.701736, 0.0690972, 0.0565972, 0.0878472, 0.00486111, 0.11875, 0.212847, 0.443403, 0.473958, 0.48125, 0.726042, 0.602083, 0.616667, 0.621528, 0.255208, 0.204167, 0, 0, 0.142361, 0.236458, 0.595486, 0.598958, 0.467361, 0.353472, 0.260417, 0.490972, 0.488194, 0.519444, 0.688542, 0.620486, 0.646528, 0.793403, 0.786458, 0.483333, 0.484375, 0.620139, 0.426389, 0.690625, 0.379514, 0.563542, 0.477778, 0.765625, 0.369097, 0.480903, 0.608681, 0.815972, 0.859722, 0.717361, 0.744792, 0.497569, 0.627778, 0.545833, 0.702083, 0.620139, 0.473958, 0.645139, 0.802431, 0.578125, 0.522222, 0.564931, 0.60625, 0.533681, 0.690625, 0.65, 0.670139, 0.720486, 0.753819, 0.798264, 0.595139, 0.524653, 0.375347, 0.347569, 0.277431, 0.577083, 0.538889, 0.341319, 0.449306, 0.79375, 0.54375, 0.635069, 0.791319, 0.717361, 0.641319, 0.759028, 0.795139, 0.695833, 0.726389, 0.691667, 0.627083, 0.391667, 0.637153, 0.601736, 0.403472, 0.696875, 0.683681, 0.445486, 0, 0, 0, 0, 0.214583, 0.484028, 0.447569, 0.0645833, 0.0302083, 0.604514, 0.365278, 0.661111, 0.781597, 0.369444, 0.109028, 0.411458, 0.384028, 0.374653, 0.182639, 0.592361, 0.588194, 0.317708, 0.570833, 0.714931, 0.463194, 0.189583, 0.590972, 0.678819, 0.465625, 0.534375, 0.1875, 0.479861, 0.370833, 0.496875, 0.789931, 0.542361, 0.612847, 0.669444, 0.0430556, 0.321528, 0.395833, 0.81875, 0.657986, 0.296528, 0.507639, 0.564931, 0.621528, 0.588194, 0.827083, 0.627083, 0.680903, 0.634028, 0, 0.244097, 0.111111, 0.00277778, 0.254514, 0.823958, 0.684028, 0.724653, 0.722917, 0.803125, 0.840625, 0.273611, 0.586111, 0.707292, 0.402083, 0.709028, 0.694097, 0.699306, 0.559375, 0.731597, 0.815972, 0.702083, 0.702083, 0.714236, 0.623611, 0.594097, 0.6875, 0.841667, 0.717014, 0.687153, 0.685069, 0.810417, 0.640972, 0.862847, 0.724653, 0.557639, 0.540278, 0.833681, 0.554514, 0.722917, 0.704861, 0.475694, 0.678125, 0.738542, 0.621528, 0.735069, 0.609722, 0.806944, 0.787847, 0.410764, 0.58125, 0.843403, 0.803472, 0.477778, 0.740625, 0.5875, 0.545139, 0.685764, 0.520833, 0.687153, 0.347569, 0.425347, 0.753125, 0.684375, 0.831944, 0.712153, 0.731597, 0.542708, 0.567708, 0.873611, 0.60625, 0.745833, 0.196875, 0.510764, 0.548264, 0.568403, 0.663194, 0.226042, 0.305208, 0.744792, 0.69375, 0.666319, 0.406597, 0.782639, 0.709028, 0.761806, 0.807639, 0.614583, 0.401042, 0.582986, 0.801736, 0.390278, 0.534722, 0.744792, 0.830208, 0.576042, 0.670833, 0.786806, 0.711458, 0.602778, 0.840278, 0.763889, 0.319792, 0.540278, 0.799653, 0.610069, 0.815972, 0.857986, 0.777431, 0.709375, 0.579514, 0.737847, 0.638889, 0.717708, 0.811111, 0.651389, 0.373958, 0.815625, 0.709722, 0.739931, 0.709722, 0.755903, 0.825694, 0.565278, 0.556597, 0.589236<

#### **Daily Coincidence Chart**

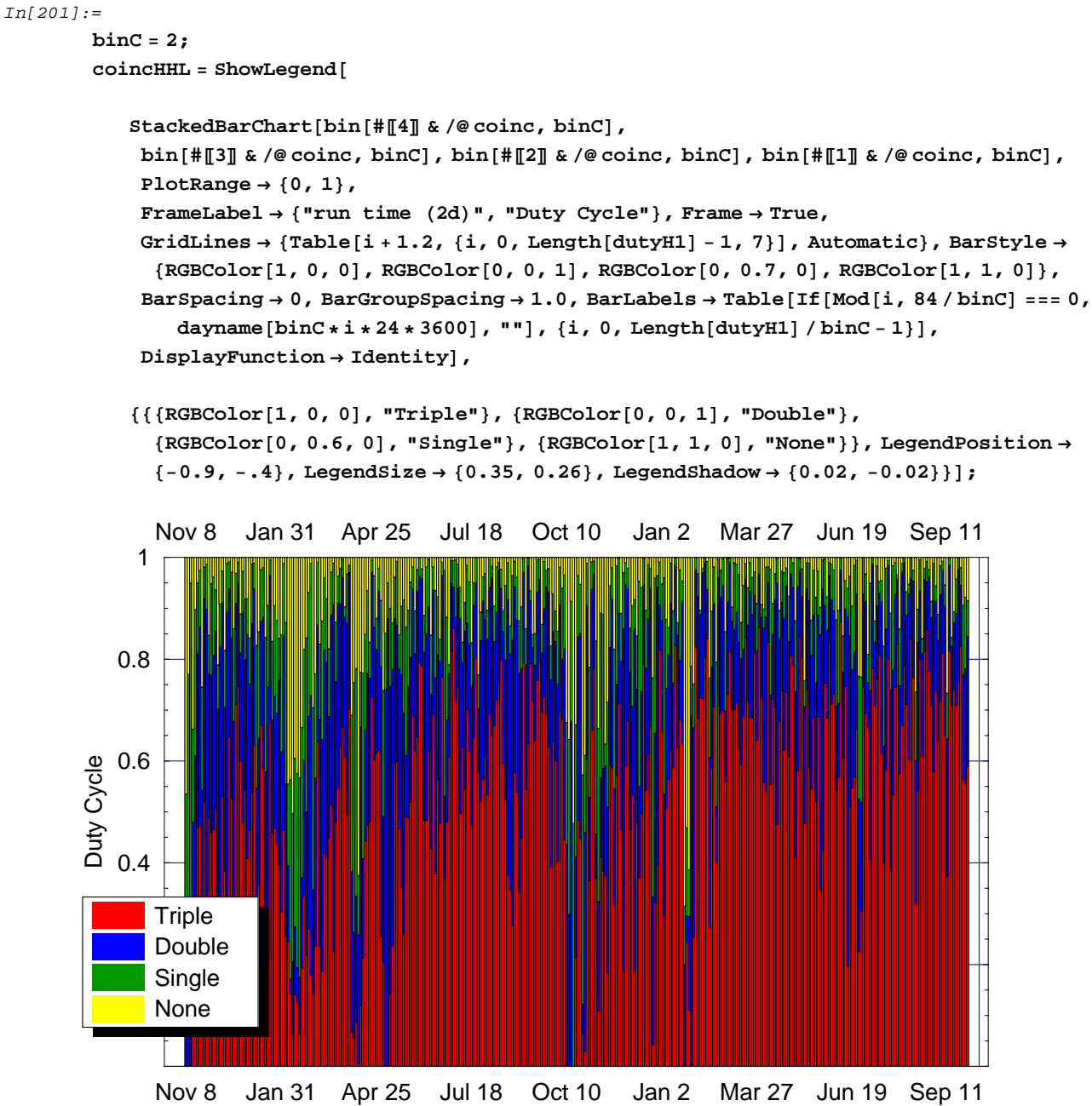

run time  $(2d)$ 

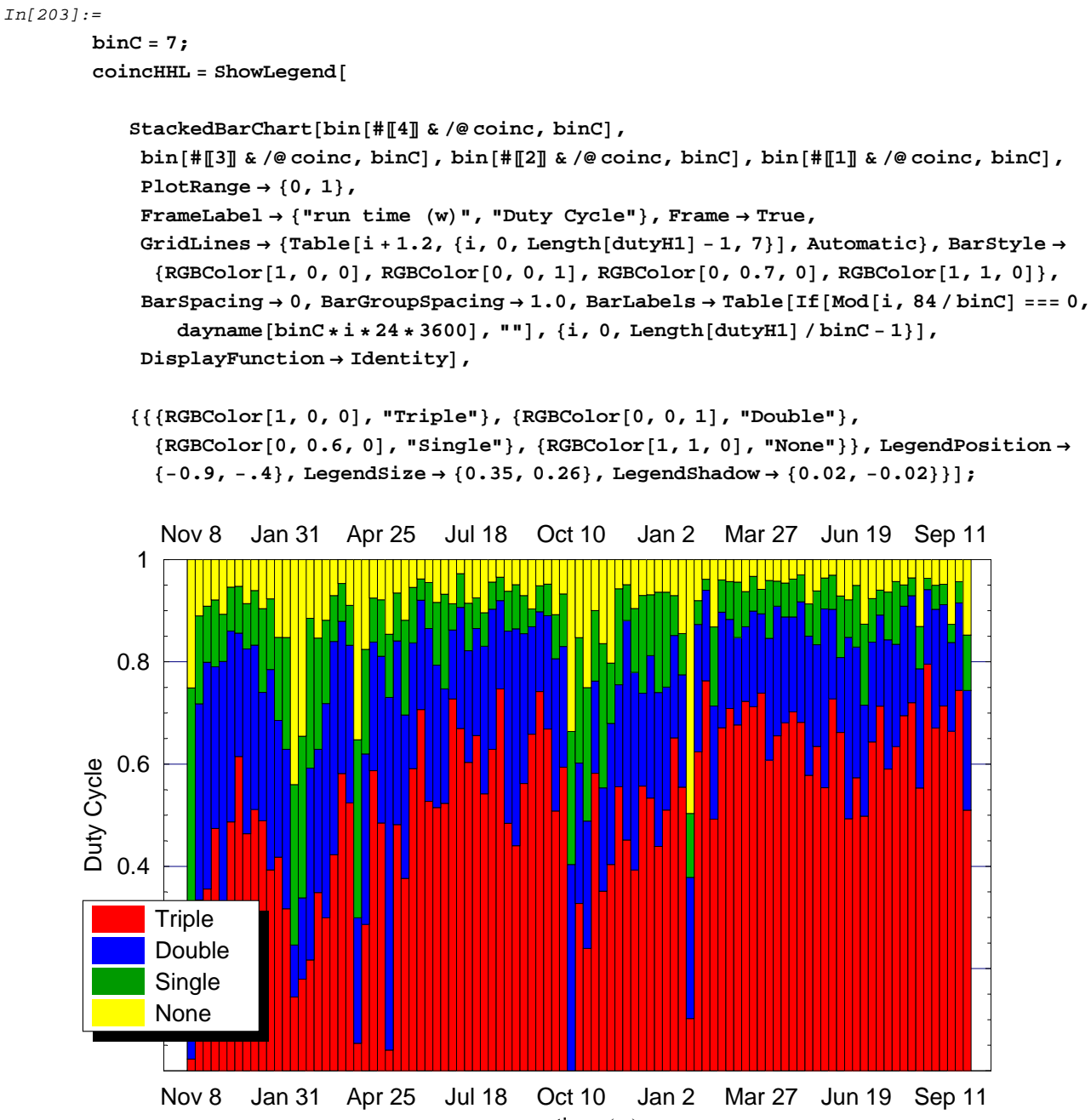

run time  $(w)$ 

### **Daily Coincidence Chart over Past 2-3 Weeks**

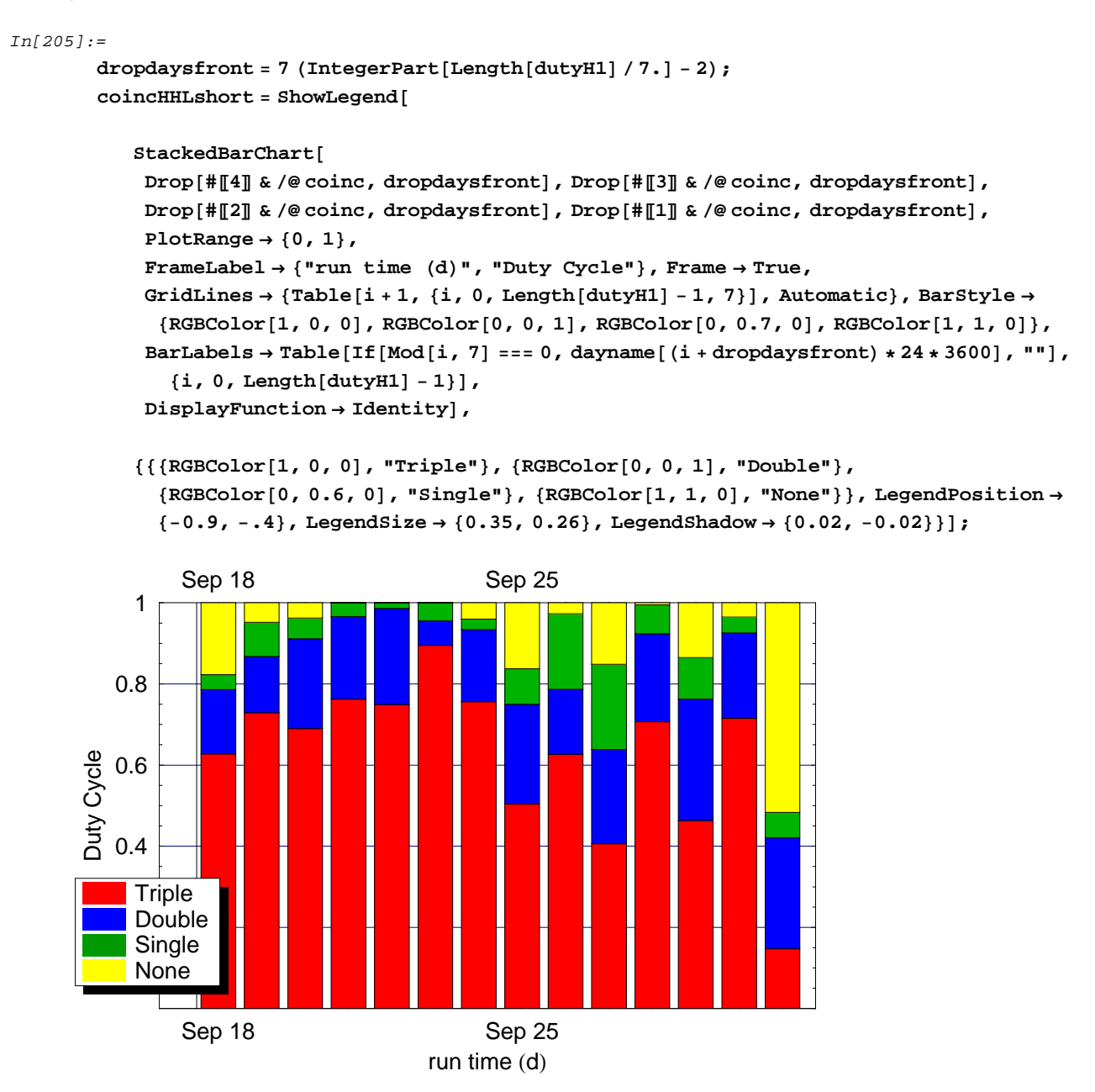

### **Daily LHO/LLO Coincidence Chart over Past 2-3 Weeks**

This coincidence requires the Livingston detector and at least one of the Hanford detectors in science mode

#### *In[207]:=*

```
dropdaysfront = 7 (IntegerPart[Length[dutyH1] / 7.] - 2);
\text{coincHLshort} = \text{BarChart}[\text{Drop}[\text{coincHL}, \text{dropdaysfront}]\,,PlotRange → 8−1*^-5, 1<,
   FrameLabel → 8"run time HdL", "LHOêLLO Duty Cycle"<, Frame → True,
   \text{GridLines} \rightarrow \{\text{Table}[\text{i} + 1, \{\text{i}, 0, \text{Length}[\text{dutyH1}] - 1, 7\}]\}, \text{Automatic}BarStyle → 8RGBColor @0.7, 0.6, 0.1D<, BarLabels → Table@If@Mod@i, 7D === 0,
       dayname [(i + drop daysfront) * 24 * 3600], ""], \{i, 0, Length[dutyH1] - 1\}];
```
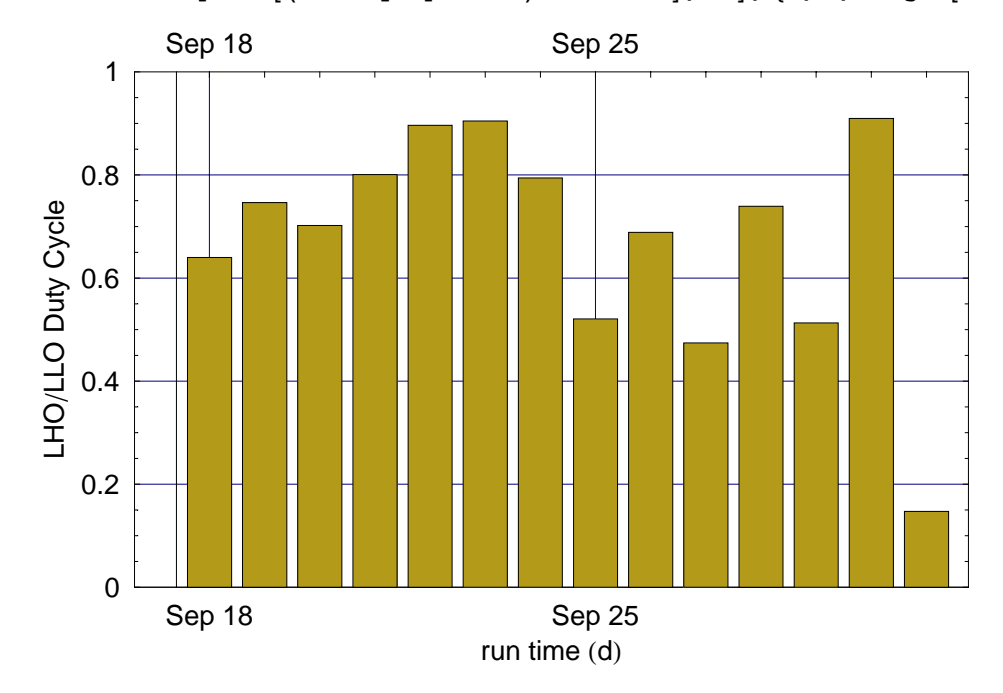

#### **Weekly Triple Coincidence Chart over Past 4 Months**

```
In[209]:=
       dropweekfront = Max@IntegerPart@Length@dutyH1D ê 7.D − 20, 0D;
```

```
Drop[bin<sup>[#</sup>[4] & /@coinc, 7], dropweekfront]
```

```
Out[209]=
```
80.634524, 0.55377, 0.727976, 0.662103, 0.493254, 0.573115, 0.498214, 0.643353, 0.713393, 0.590278, 0.634226, 0.694643, 0.720238, 0.553274, 0.795635, 0.670833, 0.71369, 0.664385, 0.744345, 0.509921<

#### *In[210]:=*

**coincHHLweekly <sup>=</sup> ShowLegend@**

```
StackedBarChart@Drop@bin@#P4T & ê@ coinc, 7D, dropweekfrontD,
Drop[bin[#[3]] & /@coinc, 7], dropweekfront], Drop[bin[#[2]] & /@coinc, 7],
  dropweekfront], Drop[bin[#[1] & /@coinc, 7], dropweekfront],
PlotRange → 80, 1<,
 FrameLabel → 8"run time HwL", "Duty Cycle"<, Frame → True,
 GridLines \rightarrow {Table[i + 1, {i, 0, Length[dutyH1] - 1, 5}], Automatic}, BarStyle \rightarrow8RGBColor@1, 0, 0D, RGBColor@0, 0, 1D, RGBColor@0, 0.7, 0D, RGBColor@1, 1, 0D<,
 BarLabels \rightarrow Table[If[Mod[i, 5] === 0, dayname[(i + dropweekfront) * 7 * 24 * 3600], ""],
   8i, 0, Length@dutyH1D − 1<D,
DisplayFunction \rightarrow Identity],
```
**888RGBColor@1, 0, 0D, "Triple"<, 8RGBColor@0, 0, 1D, "Double"<, <sup>8</sup>RGBColor@0, 0.6, 0D, "Single"<, <sup>8</sup>RGBColor@1, 1, 0D, "None"<<, LegendPosition <sup>→</sup> <sup>8</sup>−0.9, <sup>−</sup>.4<, LegendSize <sup>→</sup> <sup>8</sup>0.35, 0.26<, LegendShadow <sup>→</sup> <sup>8</sup>0.02, <sup>−</sup>0.02<<D;**

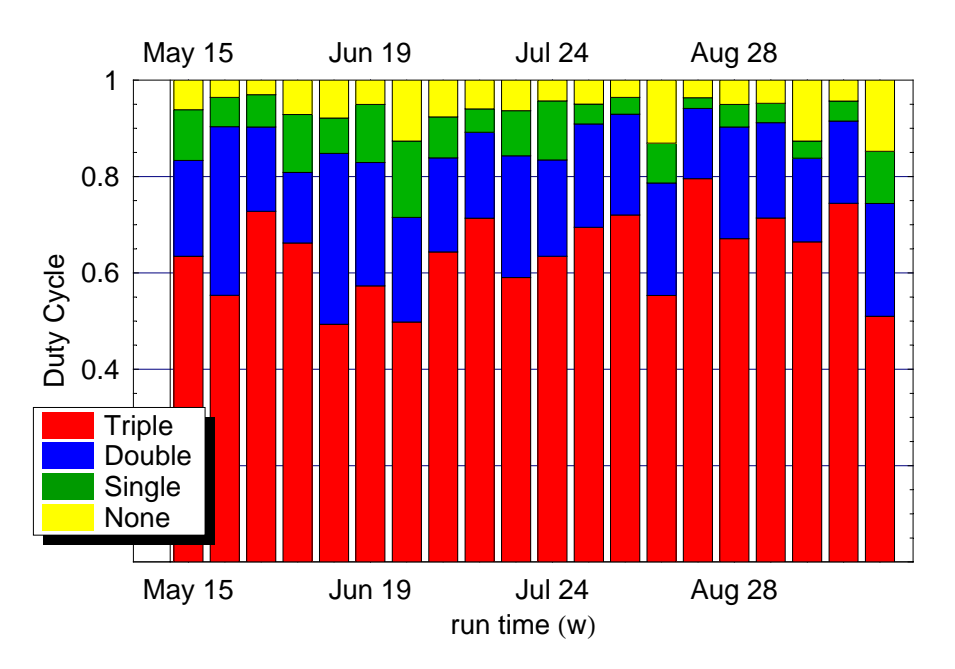

### **Weekly LHO/LLO Coincidence Chart over Past 4 Months**

This coincidence requires the Livingston detector and at least one of the Hanford detectors in science mode This numbers include a 2.4% correction factor due to the 4h maintenance periods each week.

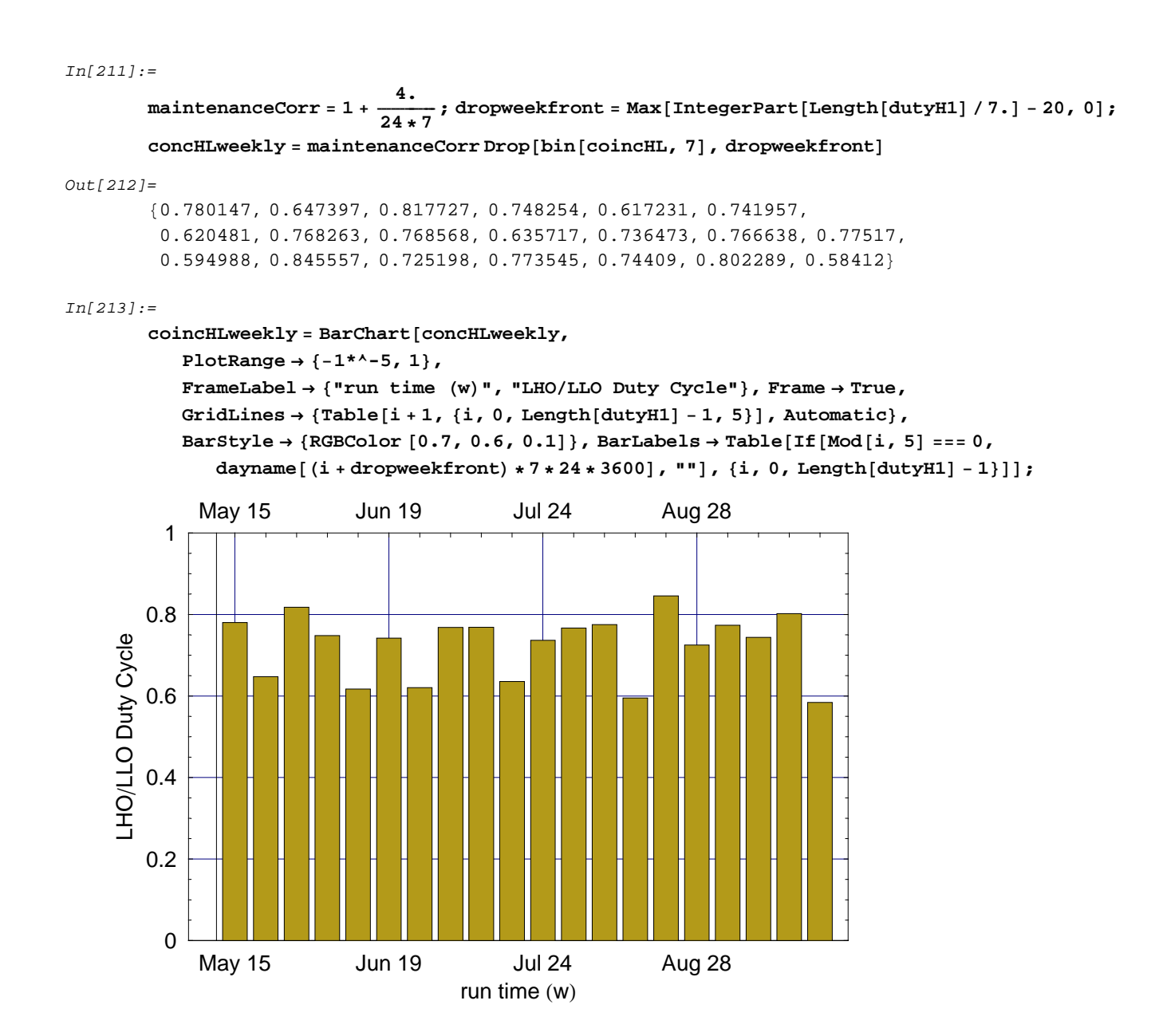

#### **Predicted End of 1 Year of Triple Coincidence**

#### *In[214]:=*

#### **BarChart@predictEndOfRun, BarOrientation <sup>→</sup> Horizontal, BarStyle <sup>→</sup> <sup>8</sup>RGBColor @0.4, 0.3, 0.4D<, Frame <sup>→</sup> True, GridLines <sup>→</sup> <sup>8</sup>Automatic, None<, PlotLabel → "Predicted End of 1 Year of Triple Coincidence", FrameLabel**  $\rightarrow$  {"predicted run time  $(d)$ ", "From" }, **FrameTicks <sup>→</sup> <sup>8</sup>Automatic, Transpose@881, 2, 3, 4, 5<, predictEndOfRunLegend<D,**  $None, Transpose[\{\{1, 2, 3, 4, 5\}, predictEndOfRunDate\}]\}$ ;

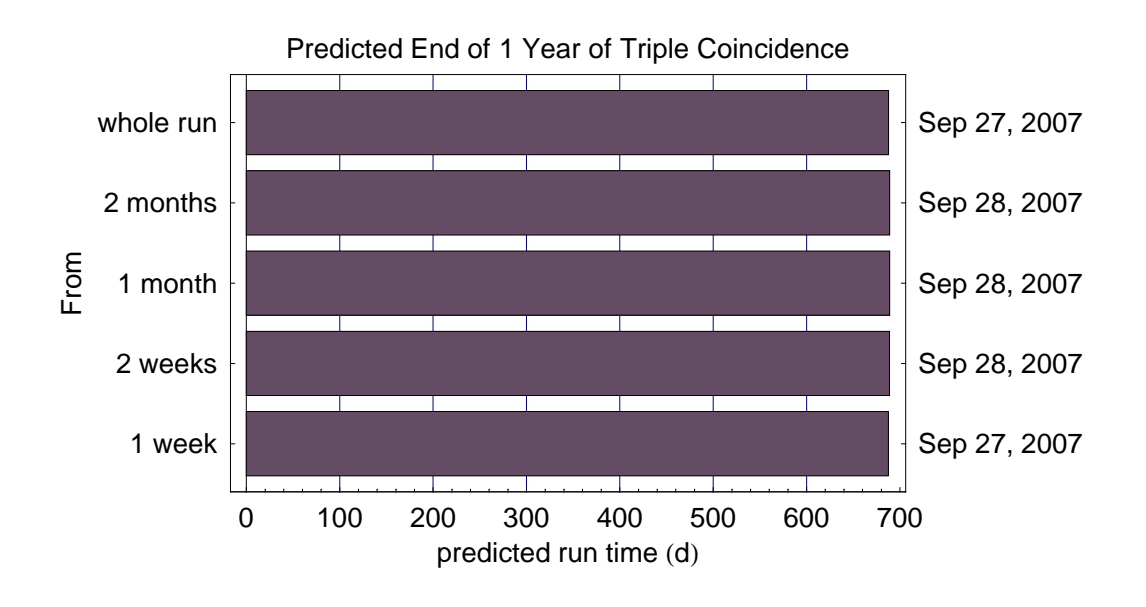

#### **Overall Progress towards 1 Year of Triple Coincidence**

#### *In[215]:=*

**cummTriple <sup>=</sup> Last <sup>ê</sup>@ Partition@tripleCoincAcc, 7<sup>D</sup>**

```
Out[215]=
```
80.173177, 2.57115, 5.10512, 8.4722, 10.8304, 14.3199, 18.6767, 21.9944, 25.647, 29.172, 31.9915, 35.0659, 37.3626, 38.3984, 39.682, 41.2542, 43.7477, 45.8949, 48.9081, 53.0554, 56.8081, 57.2005, 59.2436, 63.4248, 66.8984, 67.1936, 70.6338, 73.3151, 77.5033, 82.5213, 86.254, 89.9227, 93.6463, 98.7908, 103.536, 107.82, 112.488, 116.335, 120.791, 126.085, 129.527, 132.667, 136.66, 141.329, 146.572, 151.319, 154.929, 159.137, 159.137, 161.462, 163.173, 167.293, 169.801, 172.661, 176.601, 179.815, 182.609, 186.573, 190.343, 193.441, 197.057, 201.673, 205.606, 206.331, 210.738, 216.13, 219.613, 224.376, 229.391, 234.194, 239.293, 244.335, 249.557, 253.864, 258.513, 263.355, 268.328, 273.151, 277.257, 281.757, 285.686, 290.832, 295.51, 299.007, 303.069, 306.587, 311.12, 316.159, 320.329, 324.809, 329.717, 334.821, 338.739, 344.353, 349.103, 354.157, 358.853, 364.114, 367.72<

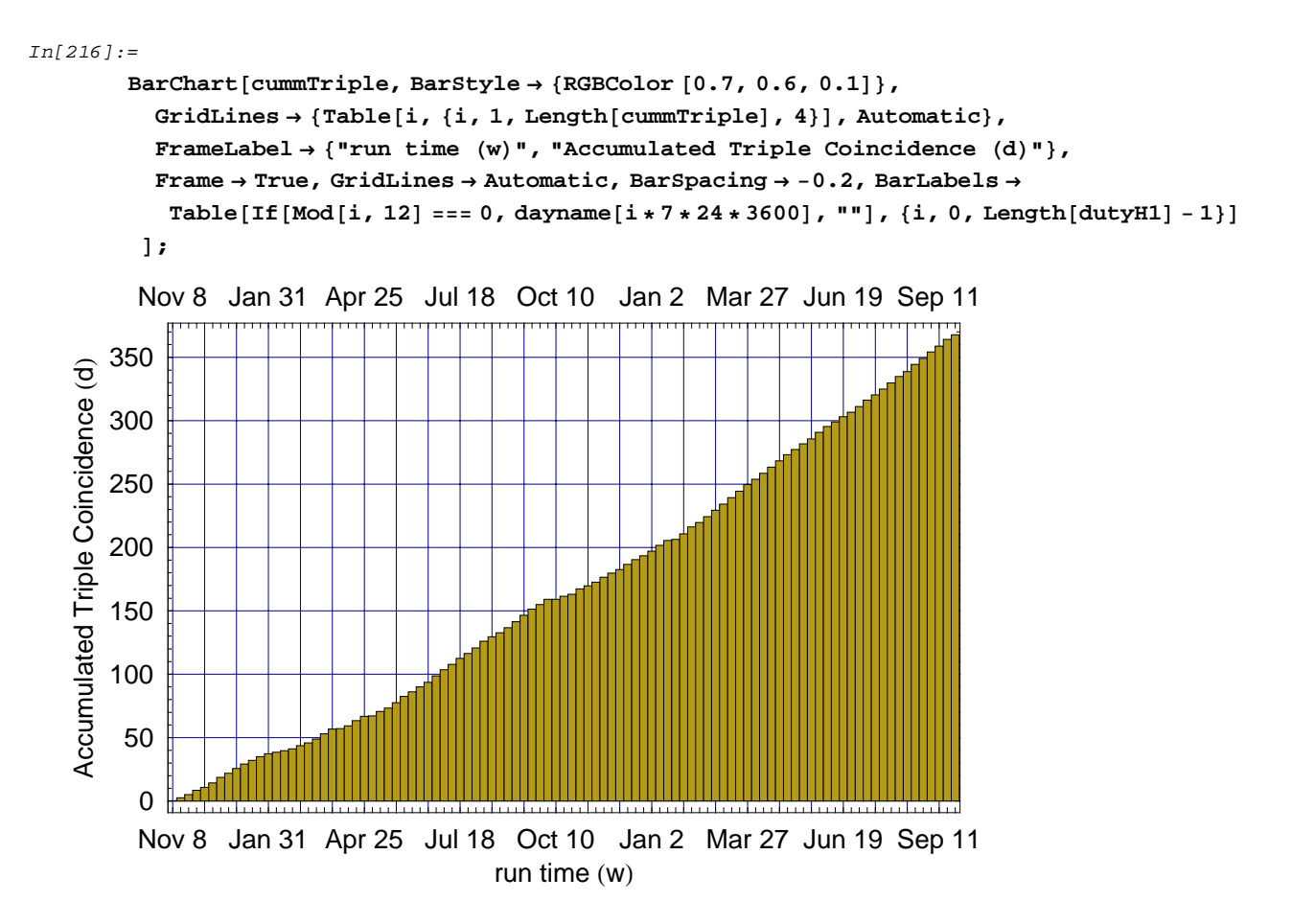

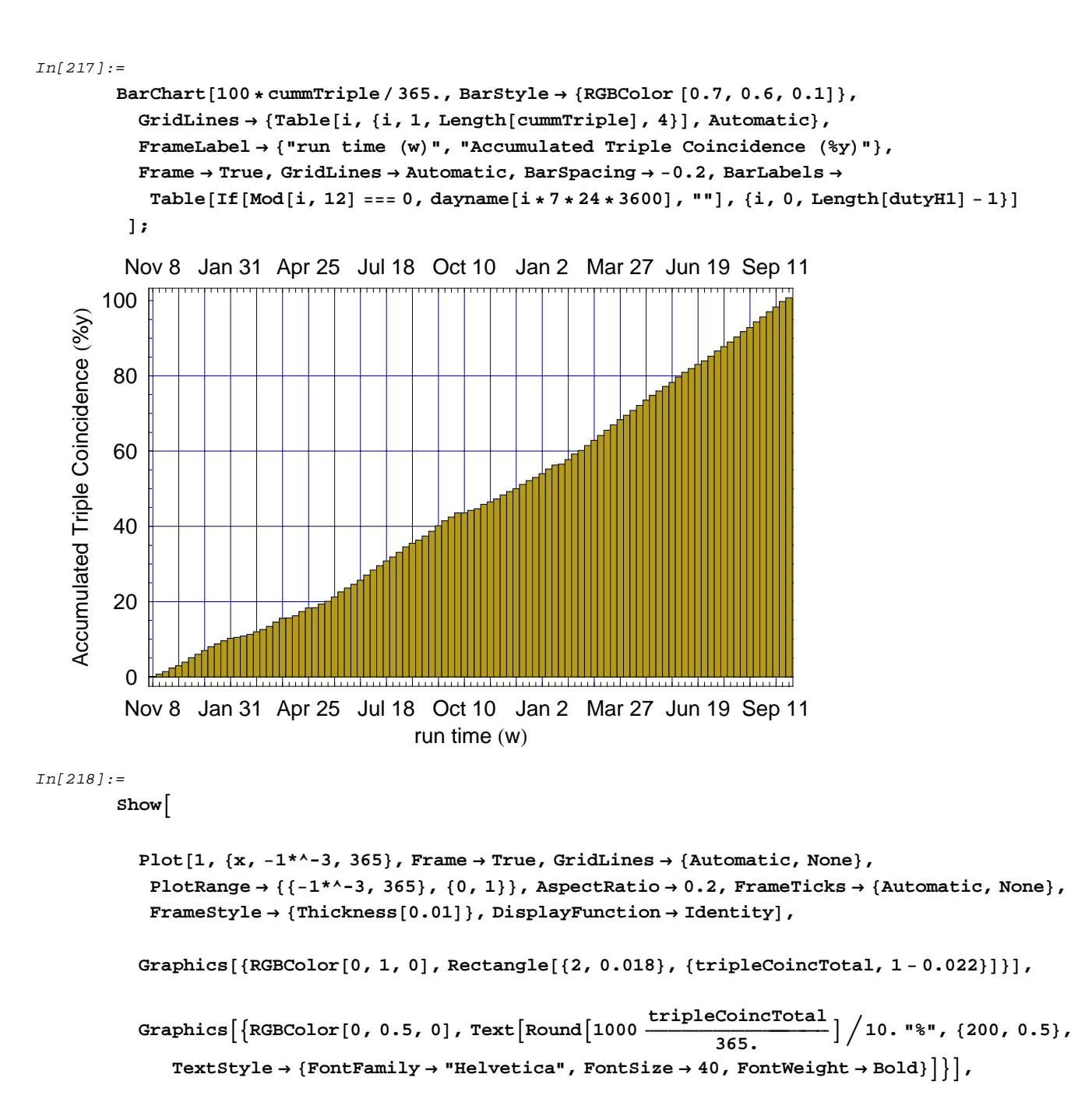

```
DisplayFunction → $DisplayFunction
```
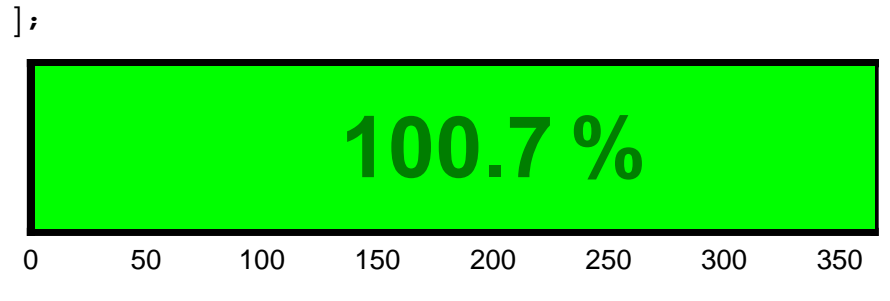

#### **Predicted End of 1 Year of LHO/LLO Coincidence**

This coincidence requires the Livingston detector and at least one of the Hanford detectors in science mode

```
In[219]:=
```

```
BarChart@HLpredictEndOfRun, BarOrientation → Horizontal,
  BarStyle → {RGBColor [0.4, 0.3, 0.4]}, Frame → True, GridLines → {Automatic, None},
  PlotLabel → "Predicted End of 1 Year of LHOêLLO Coincidence",
  FrameLabel \rightarrow {"predicted run time (d)", "From"},
  FrameTicks → {Autematic, Transpose[{1, 2, 3, 4, 5},  HLpredictEndOfRunLegend}],
    None, Transpose<sup>[{{1, 2, 3, 4, 5}</sup>, HLpredictEndOfRunDate}]}];
```
#### **Overall Progress towards 1 Year of LHO/LLO Coincidence**

This coincidence requires the Livingston detector and at least one of the Hanford detectors in science mode

```
In[220]:=
       cummHL = Last ê@ Partition@HLCoincAcc, 7D
Out[220]=
       80.248177, 3.22283, 6.06976, 10.0202, 12.6135, 16.782, 21.4971, 25.4227, 29.389,
        33.6259, 36.6415, 40.5898, 43.9418, 45.187, 47.02, 50.0888, 53.4547, 56.5019,
        60.188, 64.8748, 68.9283, 69.481, 72.0755, 76.6741, 80.5449, 80.8602, 84.6192,
        88.1408, 93.2088, 98.5345, 103.39, 108.03, 112.119, 117.656, 122.96, 127.639,
        132.952, 137.281, 141.878, 147.471, 151.028, 154.463, 158.821, 163.641, 169.216,
        174.34, 178.509, 183.503, 186.372, 189.925, 192.009, 196.649, 199.762, 203.067,
        207.429, 211.049, 214.19, 218.621, 223.002, 226.939, 231.335, 236.598, 240.826,
        241.879, 246.371, 251.937, 255.932, 261.065, 266.29, 271.716, 277.075, 282.419,
        287.9, 292.846, 297.869, 303.335, 308.669, 313.815, 318.61, 324., 328.478,
        334.117, 339.278, 343.54, 348.661, 352.935, 358.216, 363.513, 367.892, 372.966,
        378.246, 383.602, 387.714, 393.532, 398.544, 403.885, 409.007, 414.537, 418.566}
```
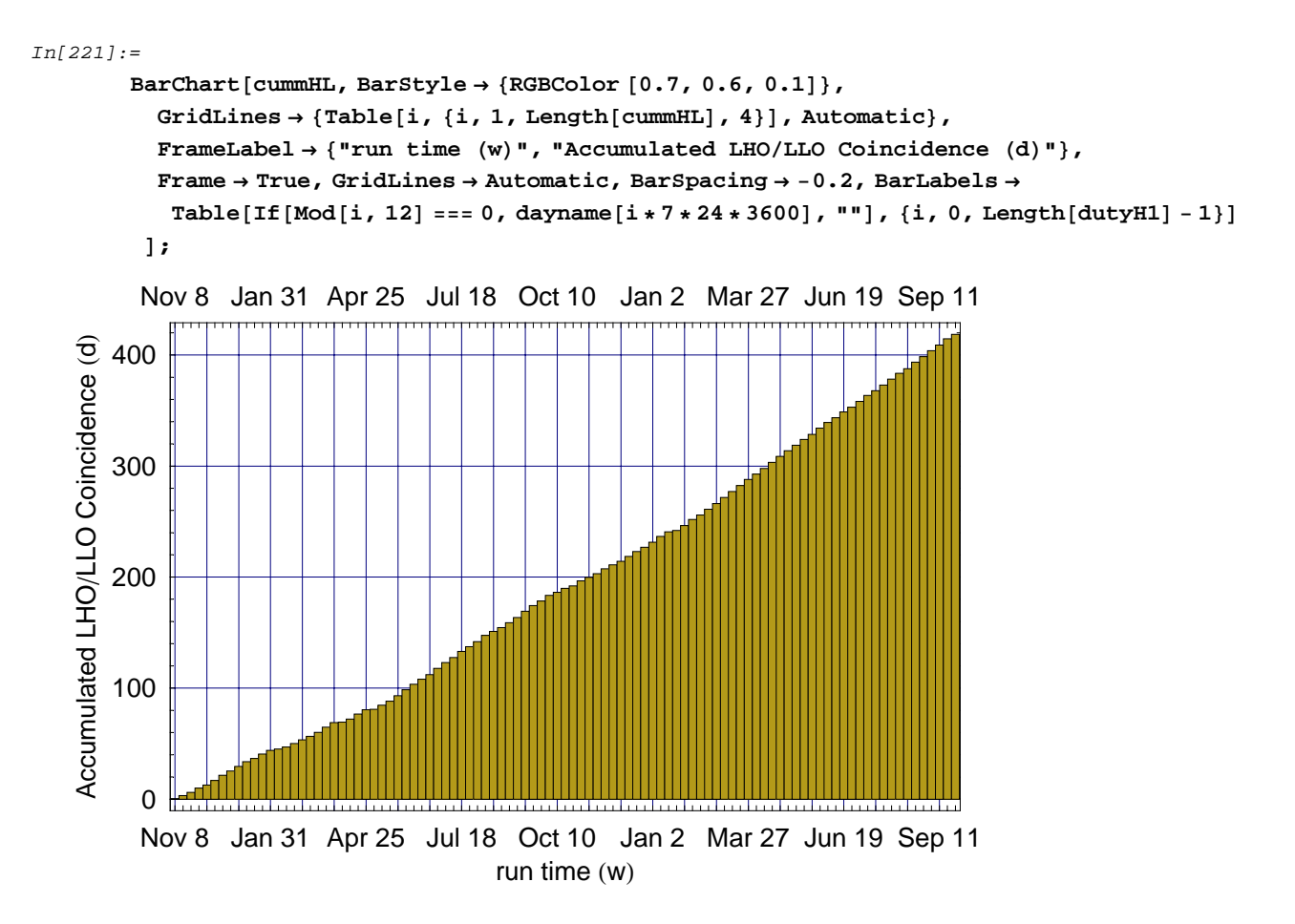

```
In[222]:=
         BarChart@100 ∗ cummHL ê 365., BarStyle → 8RGBColor @0.7, 0.6, 0.1D<,
           GridLines → 8Table@i, 8i, 1, Length@cummHLD, 4<D, Automatic<,
           FrameLabel \rightarrow {"run time (w)", "Accumulated LHO/LLO Coincidence  (%y)"},
           Frame → True, GridLines → Automatic, BarSpacing → −0.2, BarLabels →
             Table[If[Mod[i, 12] === 0, dayname[i * 7 * 24 * 3600], ""], {i, 0, Length[dutyH1] - 1}]
          D;
          Nov 8 Jan 31 Apr 25 Jul 18 Oct 10 Jan 2 Mar 27 Jun 19 Sep 11
   Accumulated LHO/LLO Coincidence (%y)
    Accumulated LHO/LLO Coincidence (%y)
       100
        80
        60
         40
         20
          0
          Nov 8 Jan 31 Apr 25 Jul 18 Oct 10 Jan 2 Mar 27 Jun 19 Sep 11
                                           run time (w)In[223]:=
         Show [Plot@1, 8x, −1*^-3, 365<, Frame → True, GridLines → 8Automatic, None<,
             PlotRange → \{(-1^{*k} - 3, 365\}, \{0, 1\}\}, AspectRatio → 0.2, FrameTicks → \{Automatic, None\},
             FrameStyle → {Thickness[0.01]}, DisplayFunction → Identity],
           Graphics@8RGBColor@0, 1, 0D, Rectangle@82, 0.018<, 8HLCoincTotal, 1 − 0.022<D<D,
            Graphics\left[\left\{\texttt{RGBColor}[0, 0.5, 0]\right.\texttt{, Text}\left[\texttt{Round}\left[1000\ \frac{\texttt{HLCoincTotal}}{365}\right]\right/10\texttt{.} "%", {200, 0.5},
               TextStyle → {FontFamily → "Helvetica", FontSize → 40, FontWeight → Bold}\begin{bmatrix} \end{bmatrix},
```

```
DisplayFunction → $DisplayFunction
```
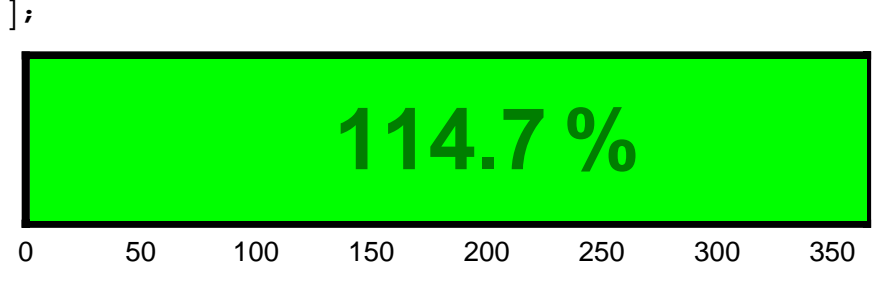